### **Parallel Computing with CUDA**

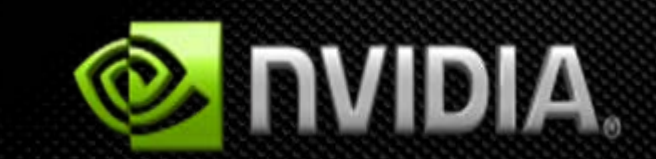

### **Agenda**

- **Introduction & Motivation**
- **The Myth of GPU Computing**
- **CUDA Programming Model**
- **Parallel Algorithms in CUDA**  $\bigcirc$
- **CUDA Tools and Resources**
- **Sample Applications**

# **Introduction & Motivation**

### **Future Science & Engineering Breakthroughs Hinge on Computing**

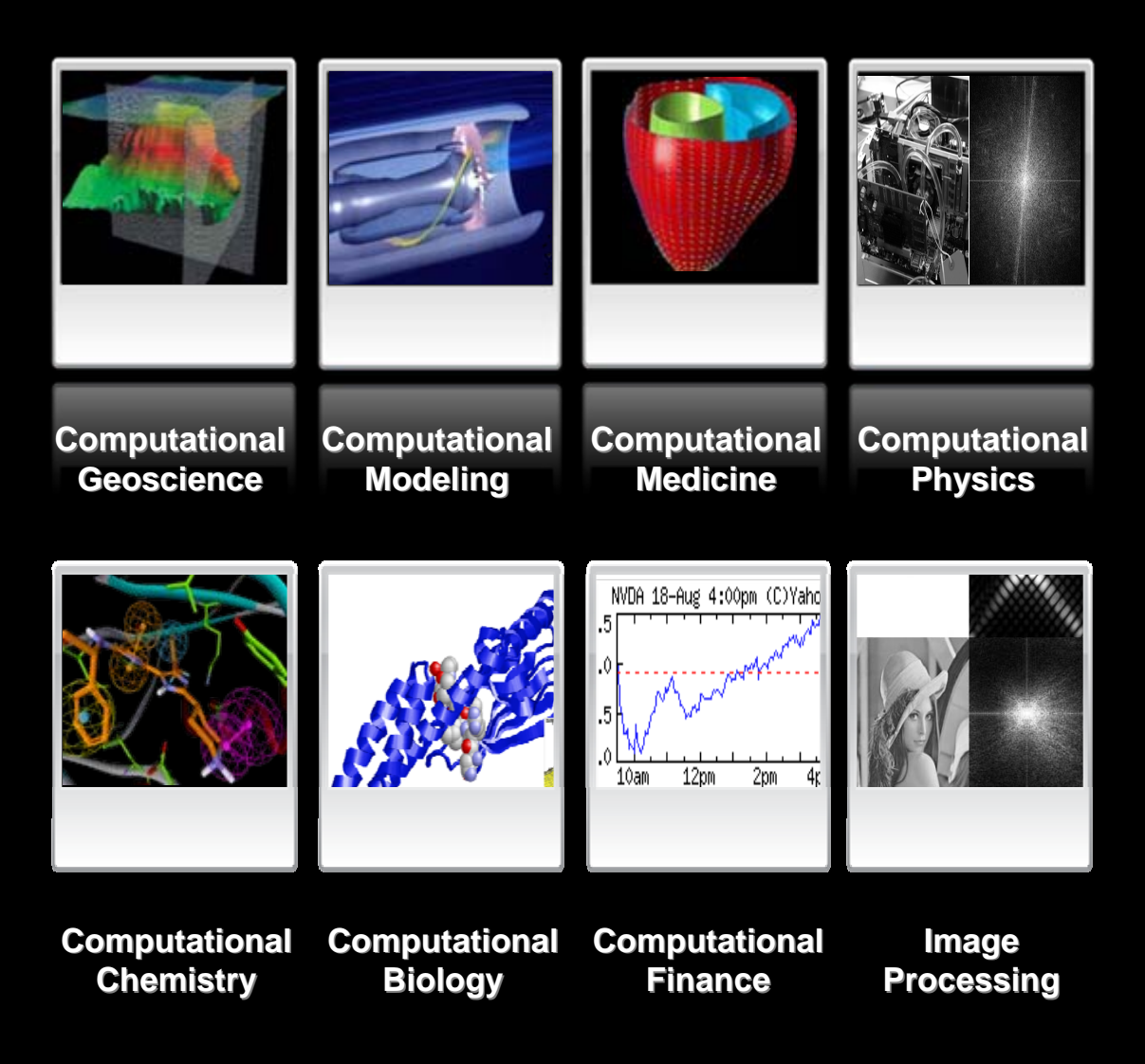

## **Faster is not "Just faster"**

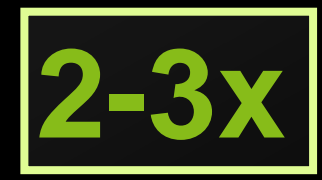

**2-3x "Just faster"**

#### **Do a little more, wait a little less**

## **Doesn't change how you work**

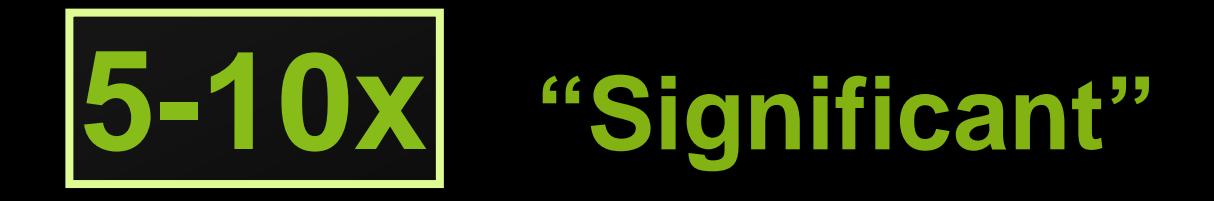

#### **Worth upgrading**

### **Worth rewriting (parts of) your application**

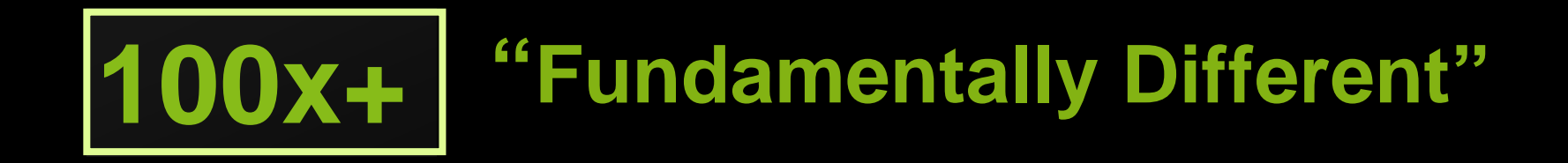

**Worth considering a new platform**

#### **Worth re-architecting your application**

**Makes new applications possible**

**Drives down "time to discovery"**

**Creates fundamental changes in science**

### **CPU has hit a wall**

**Even 40% increasing on performance is considered an achievement!**

- **Clock speed is stuck at 3GHz for years**
- **No matter how the cache is designed, it will never be large enough**
- **Adding more cores makes programming more difficult than ever. The magical compiler for multithreading only exists on paper**

## **Why GPU?**

#### **GPUs have evolved into highly parallel machines**

- **Increasing performance much faster rate than CPU**
- **Already provide 100s of cores**  $\bigcup$
- **2x more core means 2x more performance**
- **Fully programmable in C**
	- **NO graphics programming knowledge needed**
- **Lots of compute power and memory bandwidth**
- **Widely available**   $\bigcup$ 
	- **Over 100M CUDA-capable GPUs shipped as of 2008**

**GPUs enable parallel computing for the masses!**

### **Parallel Computing on GPU**

#### **GPUs are massively multithreaded manycore chips**

- **NVIDIA GPU products have up to 240 scalar processors**
- **Over 23,000 concurrent threads in flight**
- **1 TFLOP of performance (Tesla)**

#### **Enabling new science and engineering**

- **By drastically reducing time to discovery**
- **Engineering design cycles: from days to minutes, weeks to days**

#### **Enabling new computer science**

**By reinvigorating research in parallel algorithms, programming models, architecture, compilers, and languages**

### **The complexity of the problem is hidden by the simplicity of the solution.**

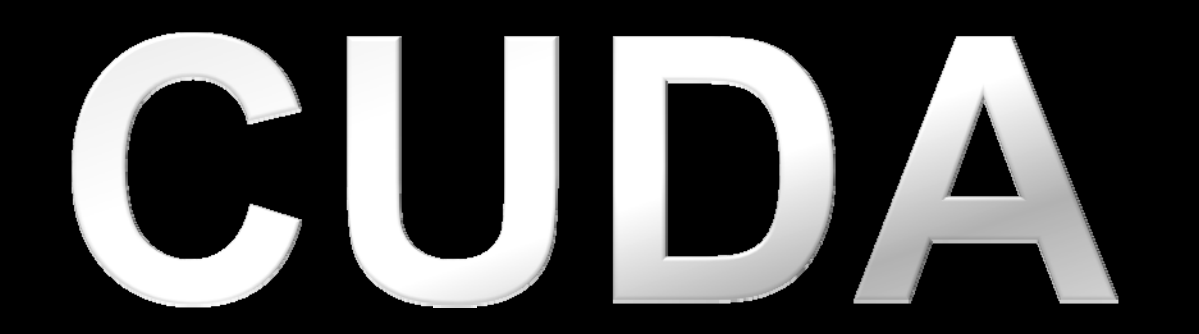

### **CUDA Use Cases**

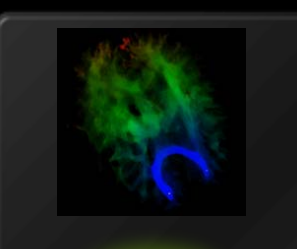

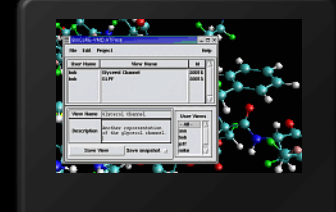

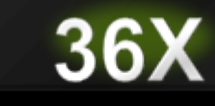

**Volumetric white matter visualization**

**146X** 

**Ionic placement for molecular dynamics**

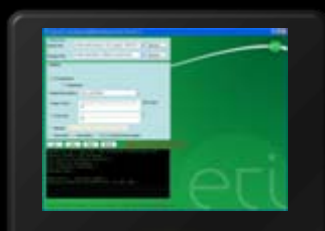

**18X** 

**Transcoding HD H.264 video stream**

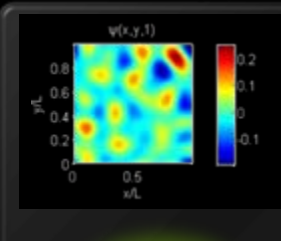

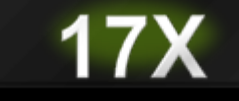

**Isotropic turbulence simulation in Matlab**

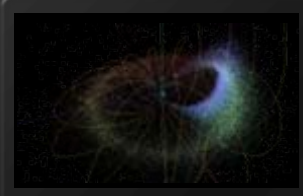

**100X Astrophysics n-body simulation**

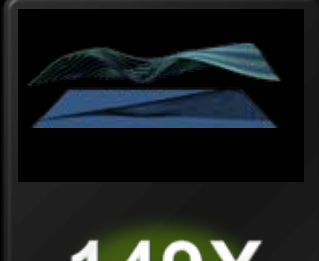

**149X** 

**Financial simulation of LIBOR Model**

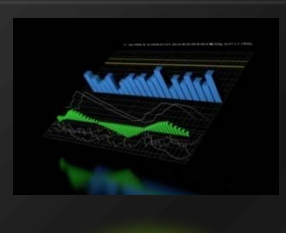

47X **M-script API for Linear Algebra**

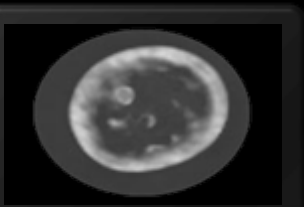

**20X** 

**Ultrasound imaging for cancer**

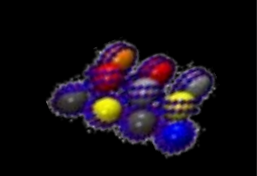

 $24X$ 

**Molecular dynamics**

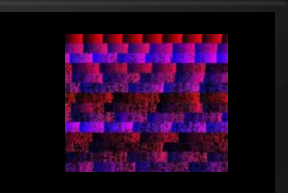

**30X String matching for gene sequences**

#### **GPUs layer normal programs on top of graphics**

#### **GPU architectures are**

- **Very wide (1000s) SIMD machines**  $\bigcup$
- **…on which branching is impossible or prohibitive**  $\Box$
- **…with 4-wide vector registers**

#### **GPUs are power-inefficient**  $\bigcirc$

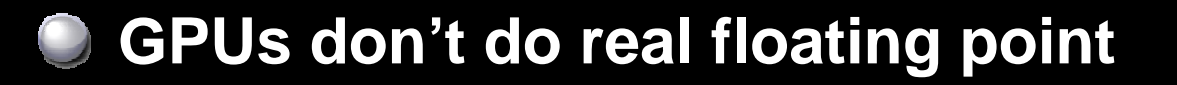

**GPUs layer normal programs on top of graphics No: CUDA compiles directly into the hardware**

- **GPU architectures are**
	- **Very wide (1000s) SIMD machines**
	- **…on which branching is impossible or prohibitive**
	- **…with 4-wide vector registers**

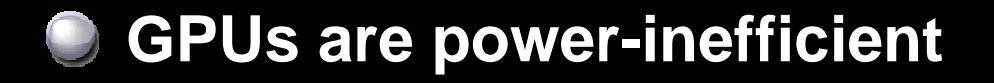

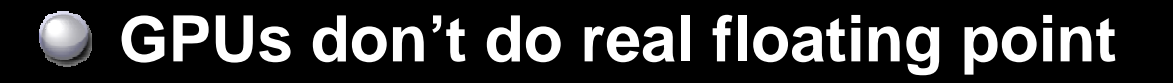

#### **GPUs layer normal programs on top of graphics**

#### **GPU architectures are**

- **C** Very wide (1000s) SIMD machines No, warps are 32-wide
	- **…on which branching is impossible or prohibitive**
- **…with 4-wide vector registers**

#### **GPUs are power-inefficient**  $\bigcup$

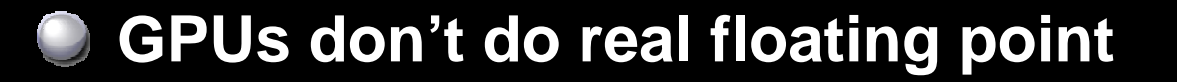

**GPUs layer normal programs on top of graphics**

#### **GPU architectures are**

**Very wide (1000s) SIMD machines**

- **…on which branching is impossible or prohibitive Nope**
- **…with 4-wide vector registers**

#### **GPUs are power-inefficient**  $\bigcup$

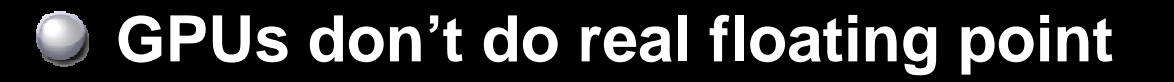

**GPUs layer normal programs on top of graphics**

#### **GPU architectures are**

**Very wide (1000s) SIMD machines**

**…on which branching is impossible or prohibitive** 

**…with 4-wide vector registers No. All are scalars.**

#### **GPUs are power-inefficient**  $\bigcirc$

#### **GPUs don't do real floating point** $\bigcirc$

**GPUs layer normal programs on top of graphics**

#### **GPU architectures are**

**Very wide (1000s) SIMD machines**

**…on which branching is impossible or prohibitive** 

**…with 4-wide vector registers**

**GPUs are power-inefficient**  $\bigcup$ **No. 4x ~ 10x perf/watt advantage GPUs don't do real floating point** 

### Double Precision Floating Point

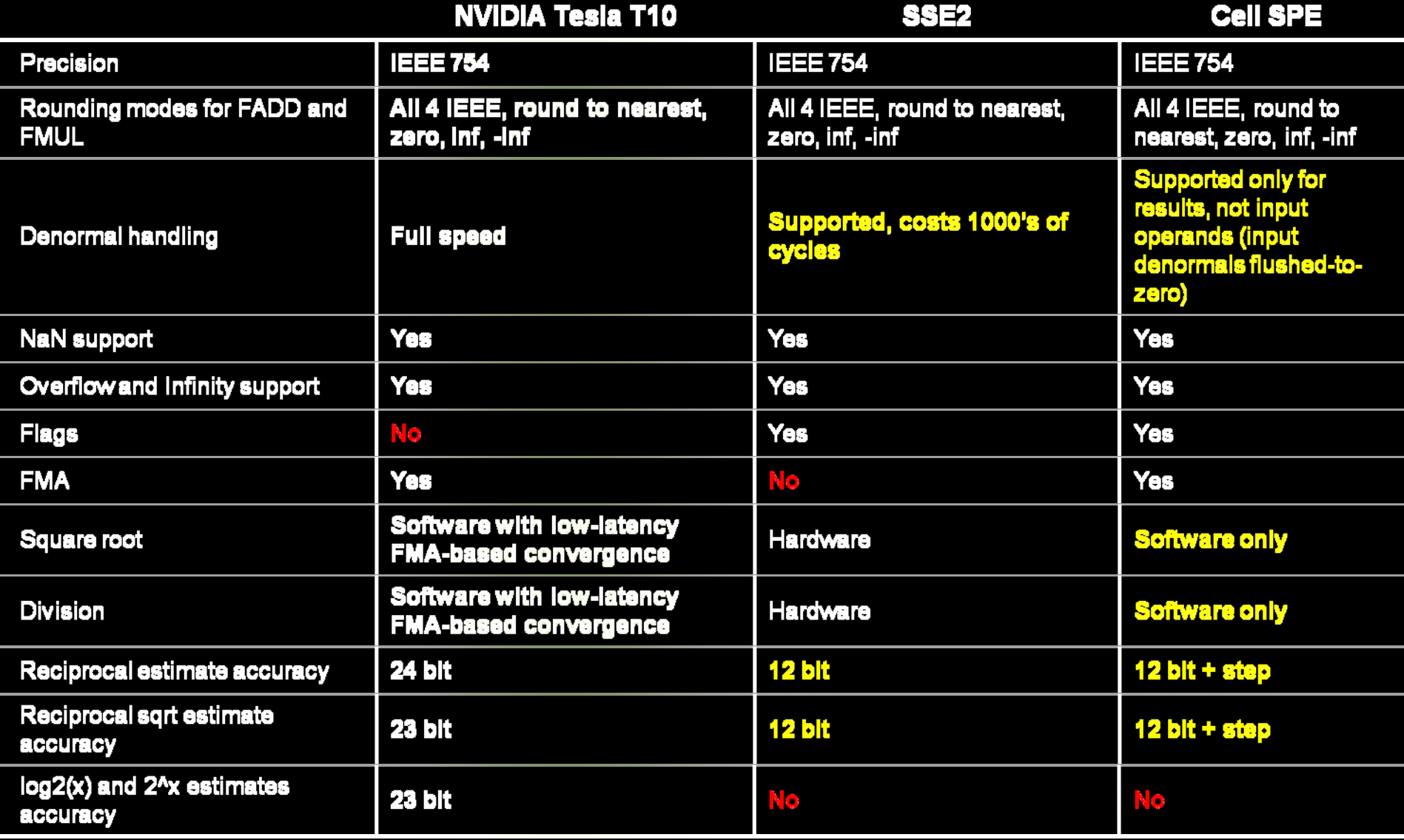

### **GPU Single Floating Point Features**

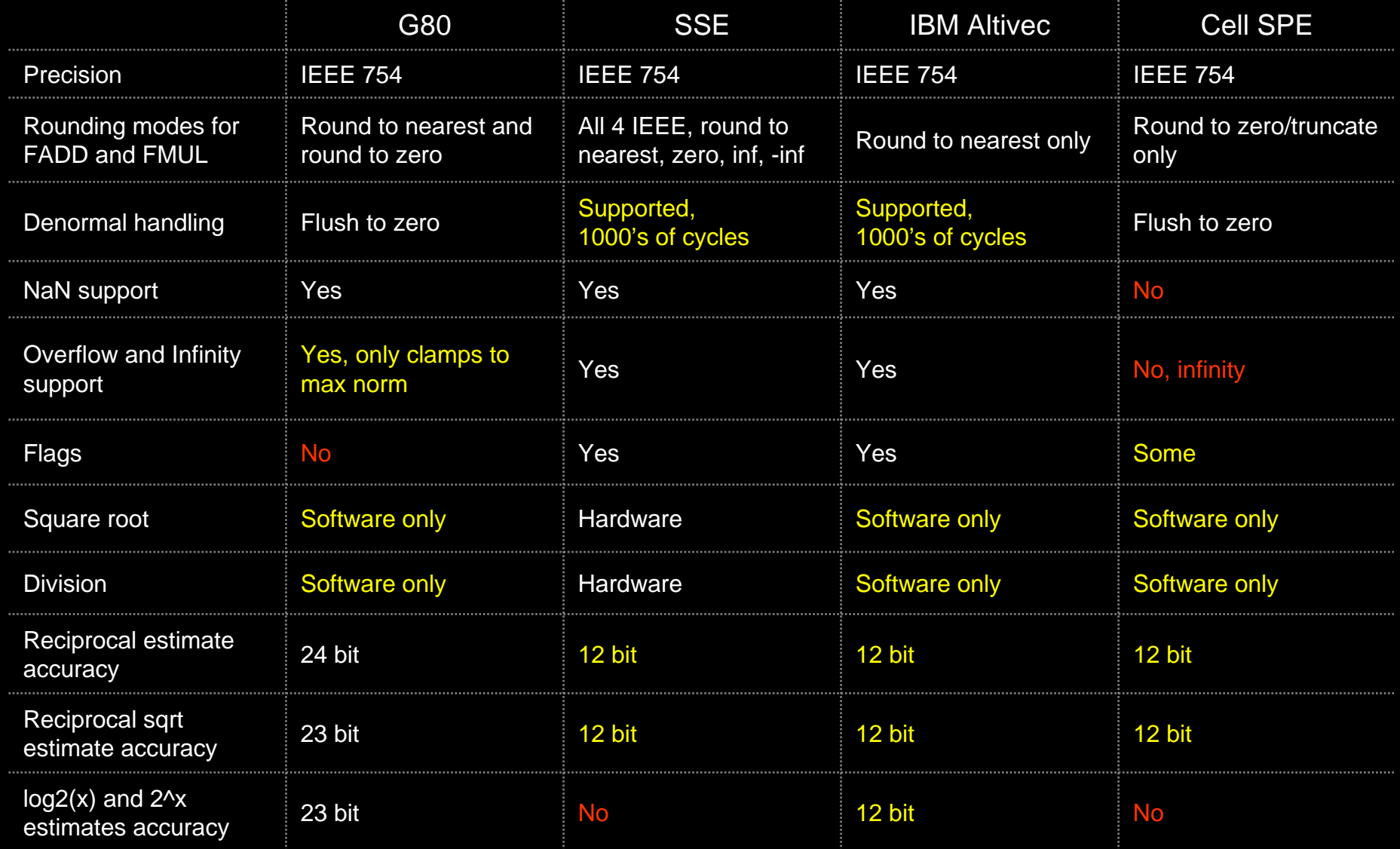

#### **Do GPUs do real IEEE 754 FP?**

#### **G8x/GT200 GPU FP is IEEE 752**

- **Comparable to other processors**  $\bigcup$
- **More precise / usable in some ways**
- **Less precise in other ways**

#### **GPU FP getting better every generation**

- **Double precision supported in GT200**  $\Box$
- **Goal: best of class in by 2009**

**GPUs layer normal programs on top of graphics**

#### **GPU architectures are** $\bigcup$

**Very wide (1000s) SIMD machines**

**…on which branching is impossible or prohibitive** 

**…with 4-wide vector registers**

#### **GPUs are power-inefficient**

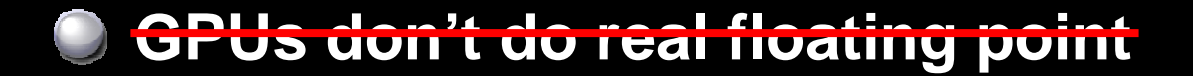

## **CUDA Programming Model**

### **CUDA Goal: Easy to Program**

#### **Strategies:**

- **Let programmers focus on parallel algorithms** *not* **mechanics of a parallel programming language Use C/C++ with minimal extensions**
- **Enable heterogeneous systems (i.e., CPU+GPU) CPU & GPU are separate devices with separate DRAMs**  $\bigcirc$ 
	- **Simple parallel abstractions**
		- **Simple barrier synchronization**
		- **Shared memory semantics**
		- *Hardware-managed* **hierarchy of threads**

### **Goal: Performance per millimeter**

**For GPUs, performance == throughput**

- **Strategy: hide latency with computation not cache C** Heavy multithreading
- **Implication: need many threads to hide latency**
	- **Occupancy – typically need 128 threads/SM minimum**
	- **Multiple thread blocks/SM good to minimize effect of barriers**

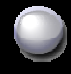

**Strategy: Single Instruction Multiple Thread (***SIMT***) Balances performance with ease of programming**

### **CUDA Programming Model**

**Parallel code (kernel) is launched and executed on a device by many threads**

- **Threads are grouped into thread blocks**
	- **Synchronize their execution**
	- **Communicate via shared memory**
- **Parallel code is written for a thread**
	- **Each thread is free to execute a unique code path**
	- **Built-in thread and block ID variables**

#### **CUDA threads vs CPU threads**

- **CUDA thread switching is free**
- **CUDA uses many threads per core**

### **IDs and Dimensions**

#### **Threads:**

**3D IDs, unique within a block**  $\bigcup$ 

#### **Blocks:**

- **2D IDs, unique within a grid**
- **Dimensions set at launch time**
	- **Can be unique for each section**  $\Box$
- **Built-in variables:**
	- **threadIdx, blockIdx**
	- **blockDim, gridDim**

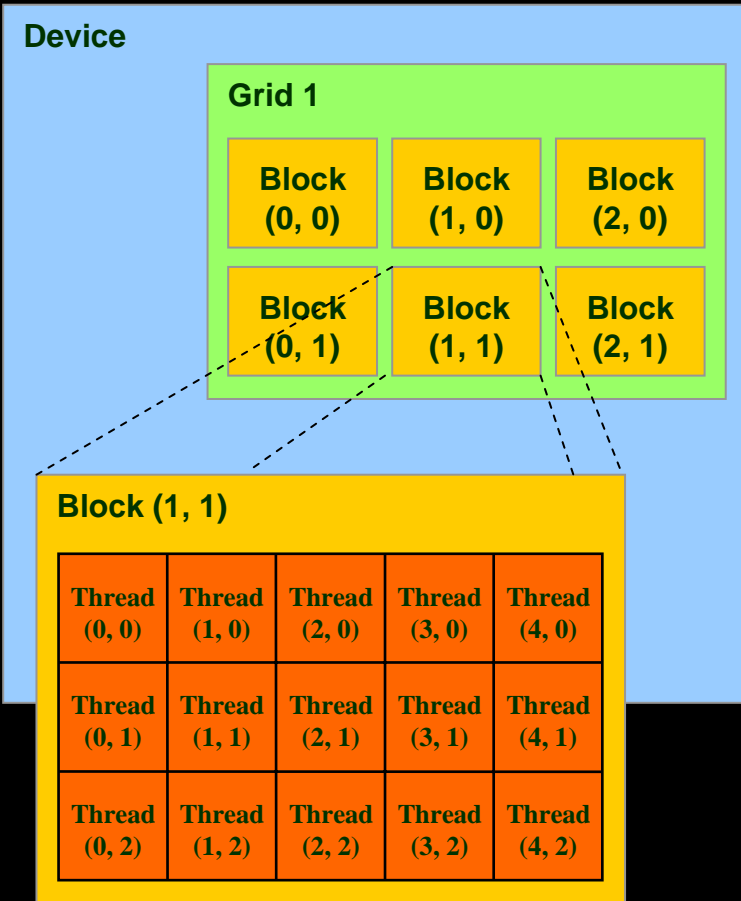

### **Heterogeneous Programming**

#### **CUDA = serial program with parallel kernels, all in C**

- **Serial C code executes in a host thread (i.e. CPU thread)**
- **Parallel kernel C code executes in many device threads across multiple processing elements (i.e. GPU threads)**

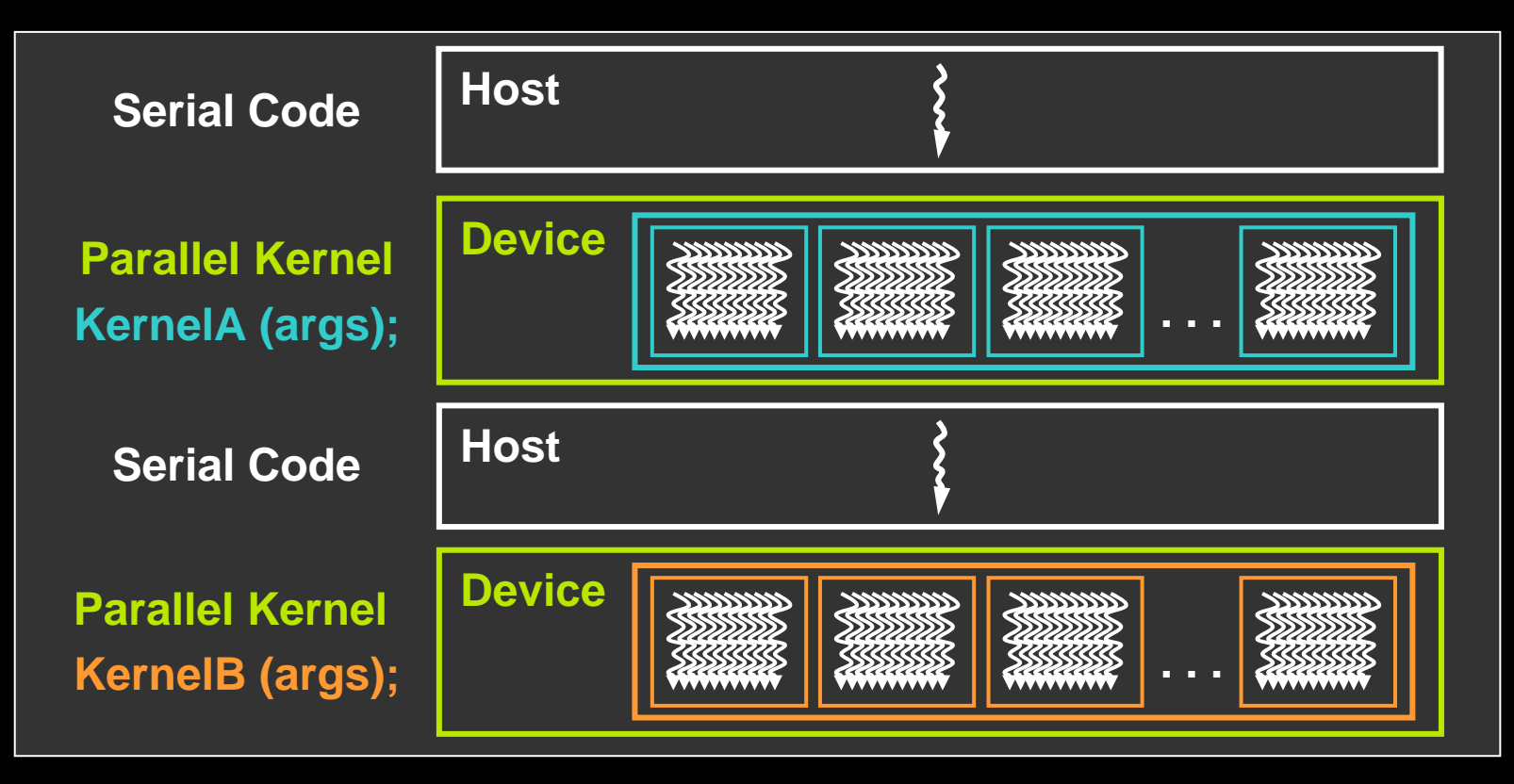

#### **Kernel = Many Concurrent Threads**

- **One kernel is executed at a time on the device**
- **Many threads execute each kernel**
	- **Each thread has it's own program counter, variables (registers), processor state, etc.**
	- **Threads work different data based on its threadID**

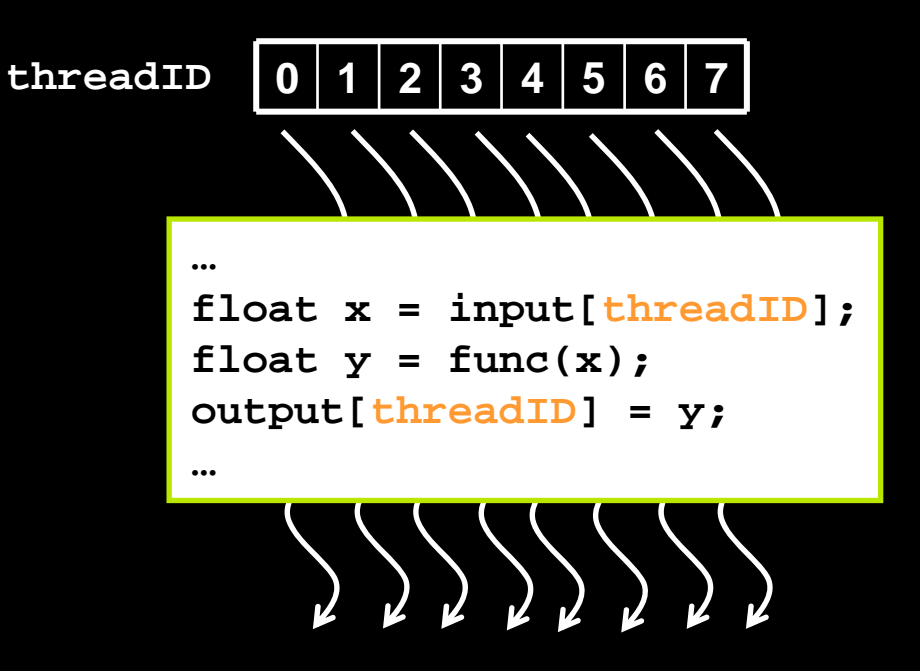

### **Hierarchy of Concurrent Threads**

### **Thread block = virtualized multiprocessor**

**Kernel = grid of thread blocks**

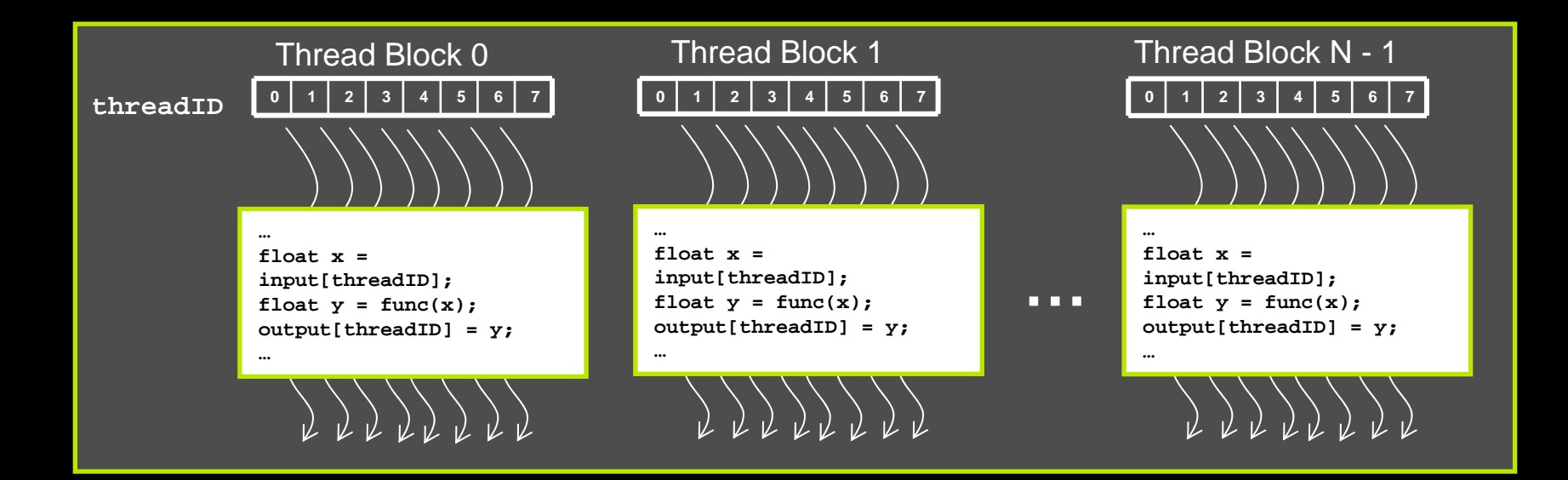

#### **Threads in the same block can be synchronized with barriers**

**scratch[threadID] = begin[threadID];**

**\_\_syncthreads() ;**

**int left = scratch[threadID - 1];**

**Threadswait at the barrieruntil all threads in the same block reach the barrier**

### **Example: Increment Array Elements**

Increment N-element vector a by scalar b

Let's assume N=16, blockDim=4 -> 4 blocks

int  $idx = blockDim.x * blockId.x + threadIdx.x;$ 

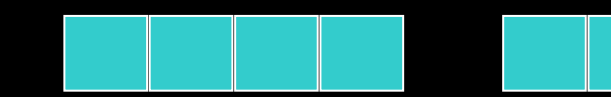

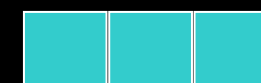

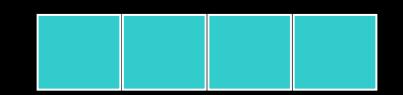

blockIdx.x=0blockDim.x=4threadIdx. $x=0,1,2,3$  $idx=0,1,2,3$ 

blockIdx.x=1blockDim.x=4threadIdx. $x=0,1,2,3$ idx=4,5,6,7

blockIdx.x=2blockDim.x=4threadIdx. $x=0,1,2,3$ idx=8,9,10,11

blockIdx.x=3blockDim.x=4threadIdx. $x=0,1,2,3$ idx=12,13,14,15

#### **Example: Increment Array Elements**

#### **CPU program CUDA program**

```
void increment_cpu(float *a, float b, int N)
{
    for (int idx = 0; idx<N; idx++) 
         a[idx] = a[idx] + b;
}
void main()
{
  .....increment_cpu(a, b, 16);
}
                                                 __global__ void increment_gpu(float *a, float b, int N)
                                               {
                                                    int idx = blockIdx.x * blockDim.x + threadIdx.x;
                                                    a[idx] = a[idx] + b;
                                               }
                                               void main()
                                               {
                                                  …..increment_gpu<<< 4, 4 >>>(a, b, 16);
                                               }
```
### **Scalability: Make Blocks Independent**

**Thread blocks can run in any order**

- **Concurrently or sequentially**
- **Hardware does not synchronize between blocks**
- **This independence gives scalability:**
	- **A kernel scales across any number of parallel cores**

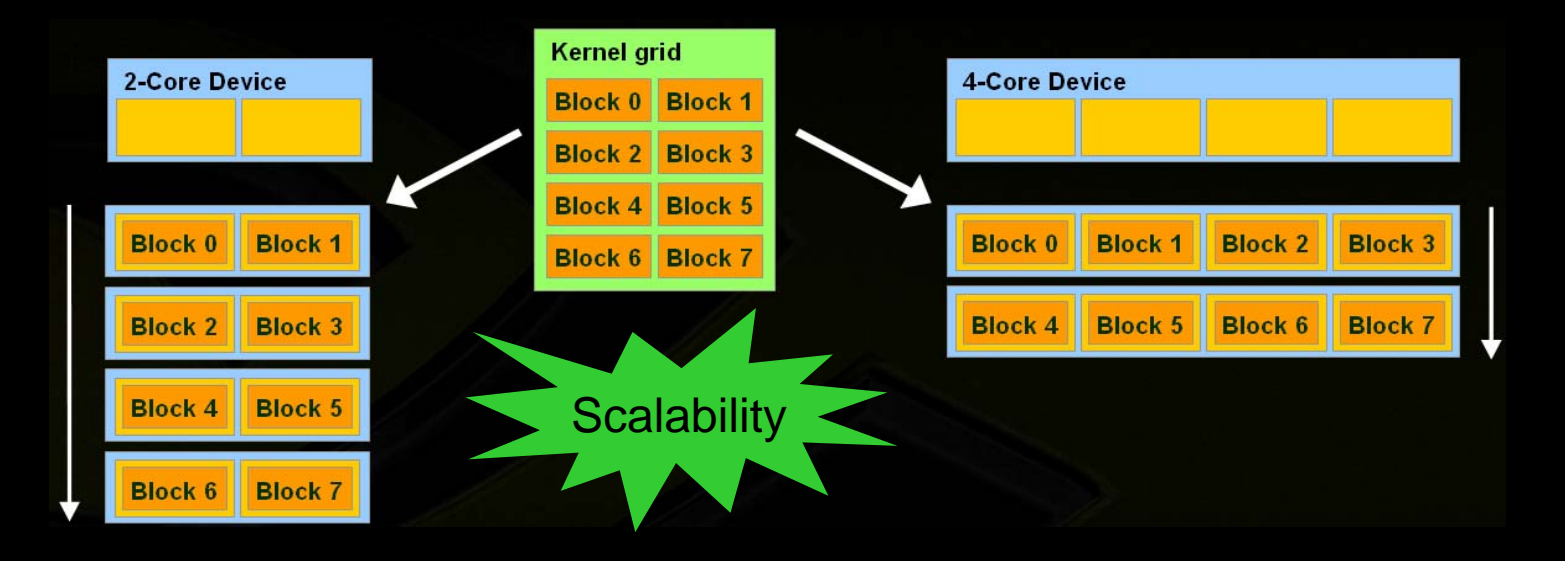

### **Memory Model of Threads and Thread Blocks**

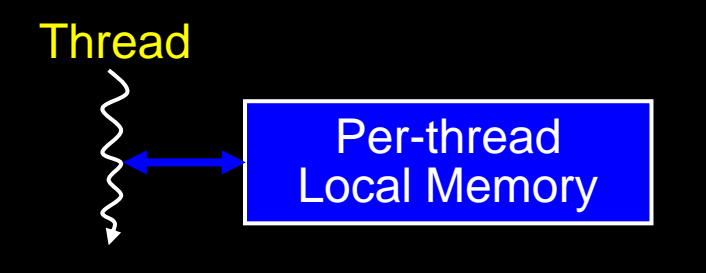

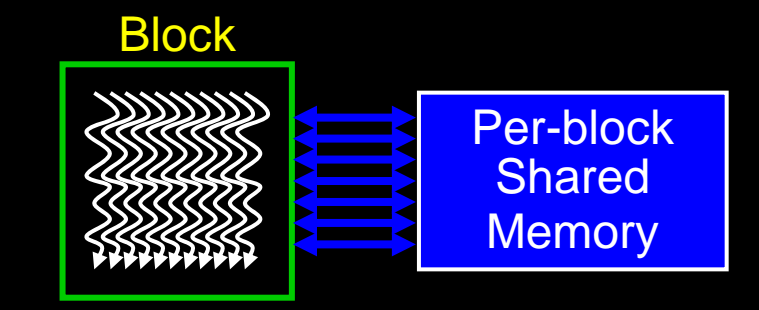
# **Memory Model with Each GPU**

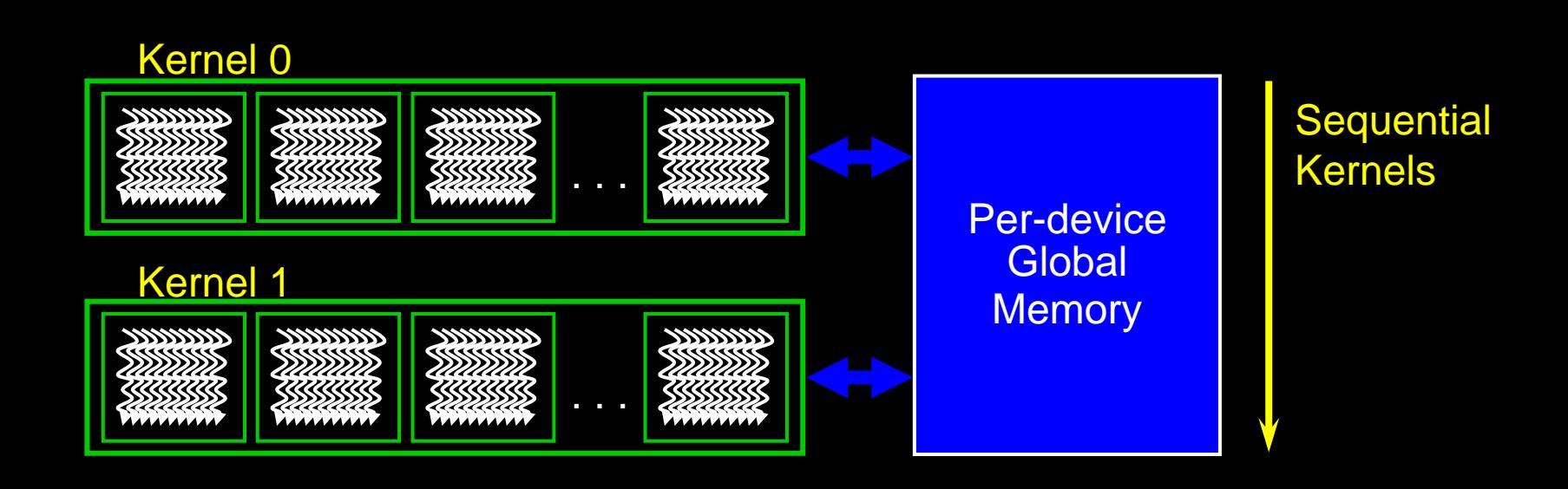

# **Memory Model of Host with Multiple GPUs**

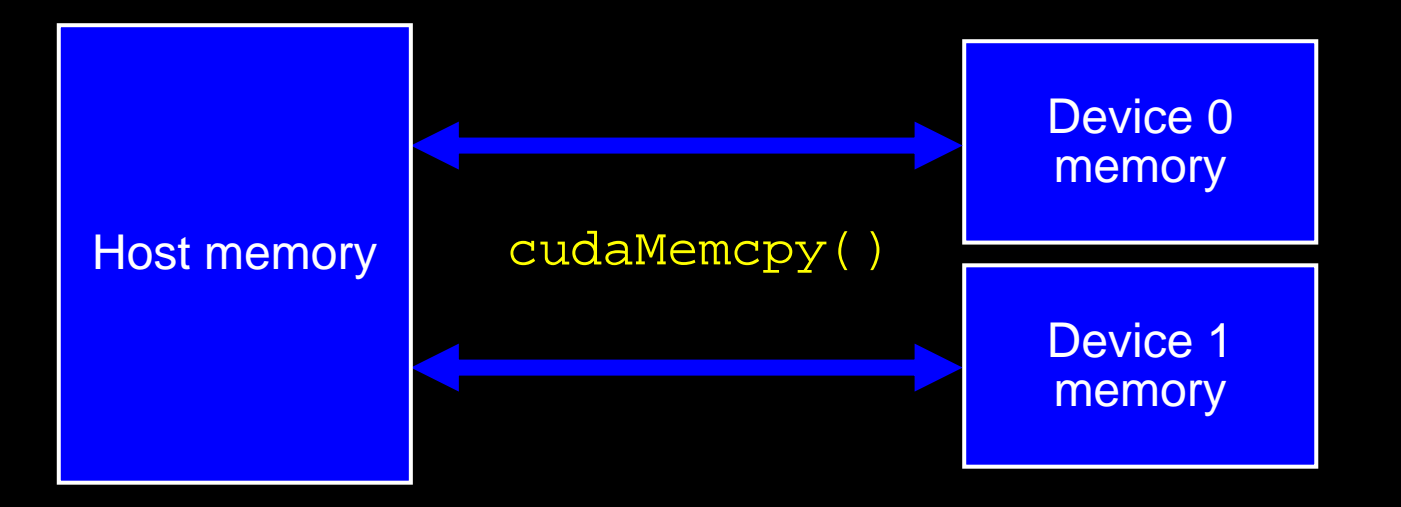

## **Example: Host Code**

```
// allocate host memory
unsigned int numBytes = N * sizeof(float)
float* h_A = (float*) malloc(numBytes);
```

```
// allocate device memory
float* d_A = 0;
cudaMalloc((void**)&d_A, numbytes);
```

```
// copy data from host to device
cudaMemcpy(d_A, h_A, numBytes, cudaMemcpyHostToDevice);
```

```
// execute the kernel
increment_gpu<<< N/blockSize, blockSize>>>(d_A, b, N);
```

```
// copy data from device back to host
cudaMemcpy(h_A, d_A, numBytes, cudaMemcpyDeviceToHost);
```

```
// free device memory
cudaFree(d_A);
free(h_A);
```
# **Compiling CUDA**

- **Any source file containing Application CUDA language extensions must be compiled with NVCC**
	- **NVCC separates code**   $\bigcup$ **running on the host from code running on the device**

### **Two-stage compilation:**

- **1. Virtual ISA**
	- **Parallel Thread eXecution**
- **2. Device-specific binary object**

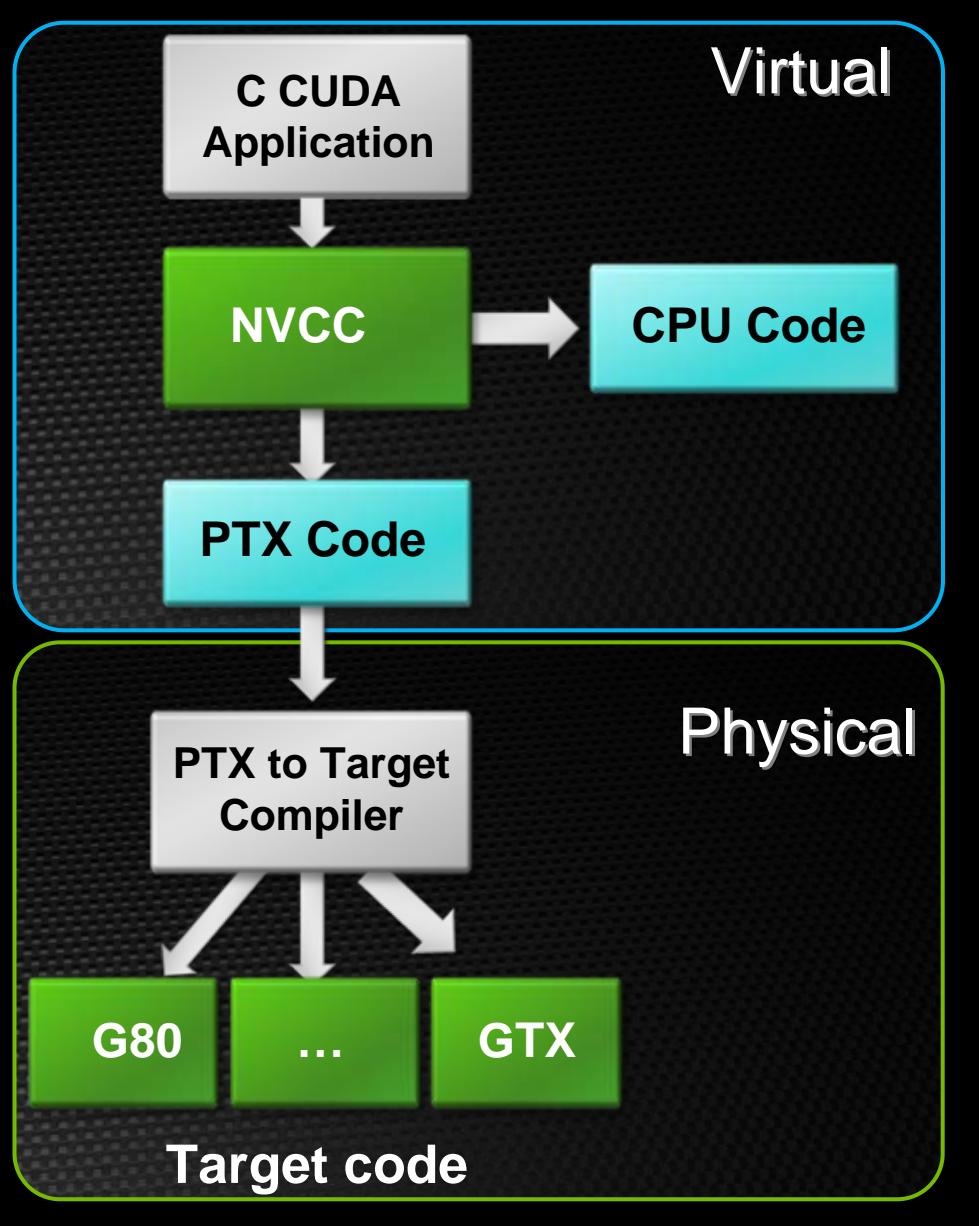

# **Debugging Using the Device Emulation Mode**

- **An executable compiled in device emulation mode (nvcc -deviceemu) runs completely on the host using the CUDA runtime**
	- **No need of any device and CUDA driver**
	- **Each device thread is emulated with a host thread**

### **When running in device emulation mode, one can:**

- **Use host native debug support (breakpoints, inspection, etc.)**
- **Access any device-specific data from host code and viceversa**
- - **Call any host function from device code (e.g. printf) and vice-versa**
	-
	- **C** Detect deadlock situations caused by improper usage of **\_\_syncthreads**

# **Parallel Algorithms in CUDA**

### **Common Situations in Parallel Computation**

**Many parallel threads need to generate a single result value**

**Reduction**

### **Many parallel threads that need to partition data Split**

### **Many parallel threads and variable output per thread Compact / Allocate**

# **Parallel Reductions**

#### **Common Data Parallel Operation**

- **Reduce vector to a single value**   $\bigcup$
- **Operator: +, \*, min/max, AND/OR**
- **Tree-based implementation**

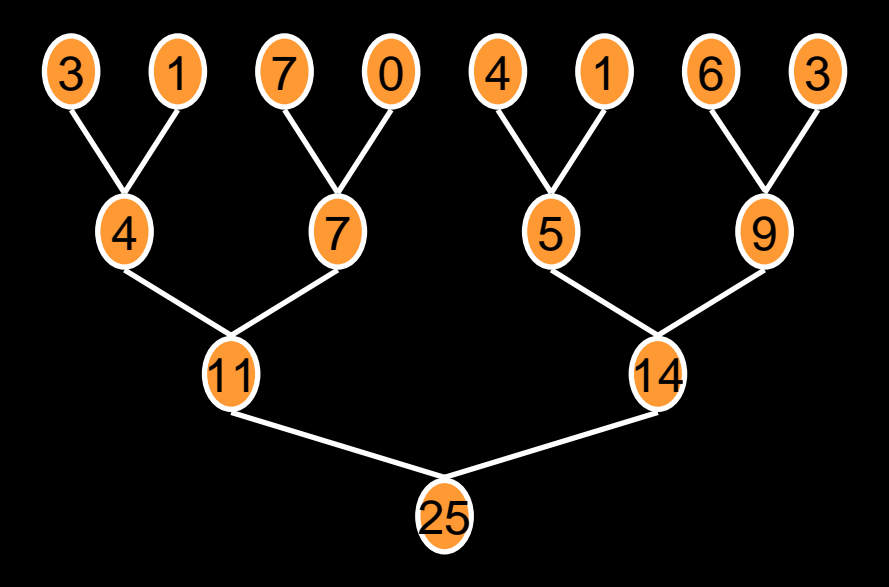

# **Split Operation**

**Given an array of true and false elements (and payloads)**

T FF T FF TF3 71 0 14 63Flag Payload

**Return an array with all true elements at the beginning**

TTT FFFFF 60331471

# **Variable Output Per Thread (1): Compact**

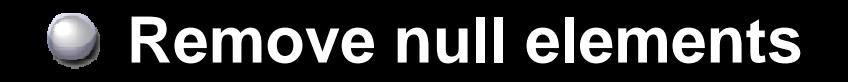

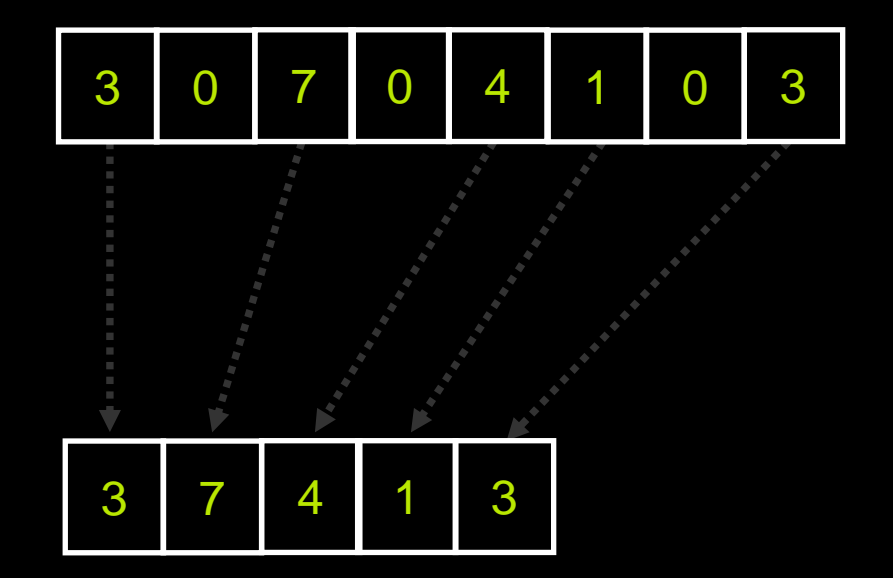

# **Variable Output Per Thread (2): Allocation**

**Allocate Variable Storage Per Thread**

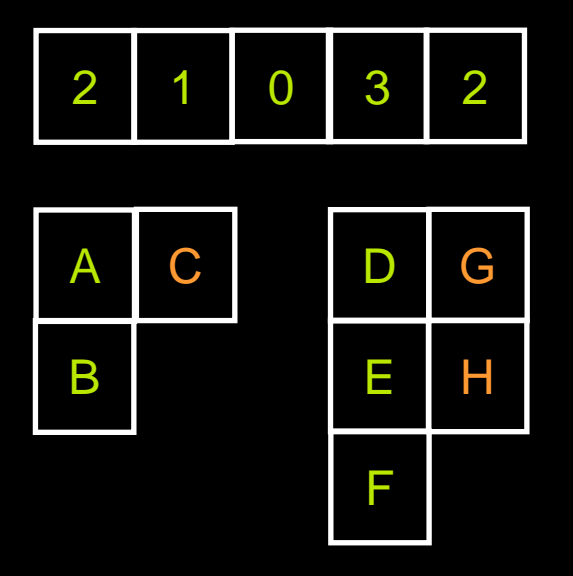

# **Parallel Prefix Sum (Scan)**

Given an array A = [ $a_0$ ,  $a_1$ , …,  $a_{n-1}$ ] **and a binary associative operator**  ⊕ **with identity** *I,* 

 ${\bf scan(A)} =$   $[{\bf 1},$   ${\bf a}_0,$   $({\bf a}_0 \oplus {\bf a}_1),$   $...,$   $({\bf a}_0 \oplus {\bf a}_1 \oplus ... \oplus {\bf a}_{n-2})]$ 

**Example: if**  ⊕ **is addition, then scan on the set**

**[3 1 7 0 4 1 6 3] returns the set [0 3 4 11 11 15 16 22]**

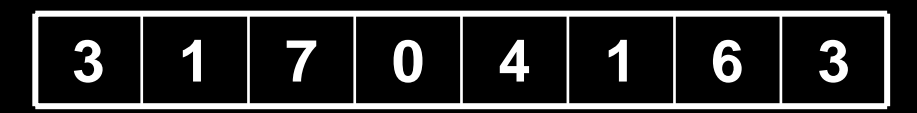

Assume array is already in shared memory

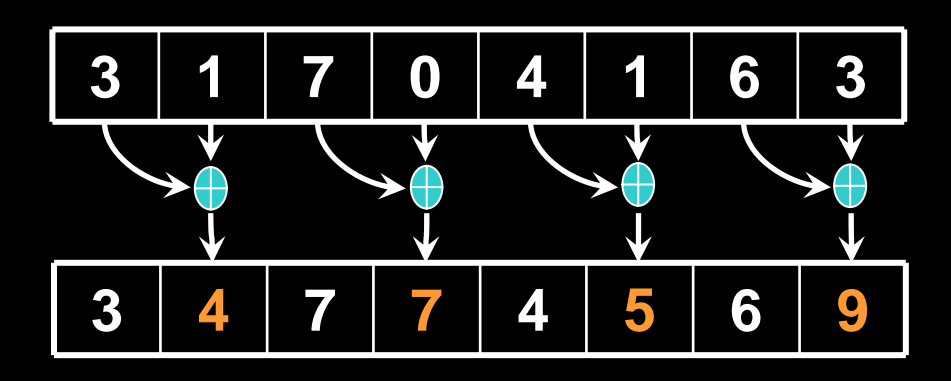

Iteration 1, *n*/2 threads

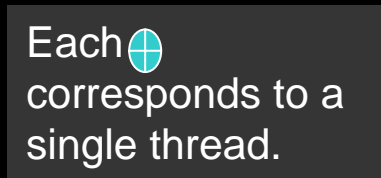

Iterate log(n) times. Each thread adds value *stride* elements away to its own value

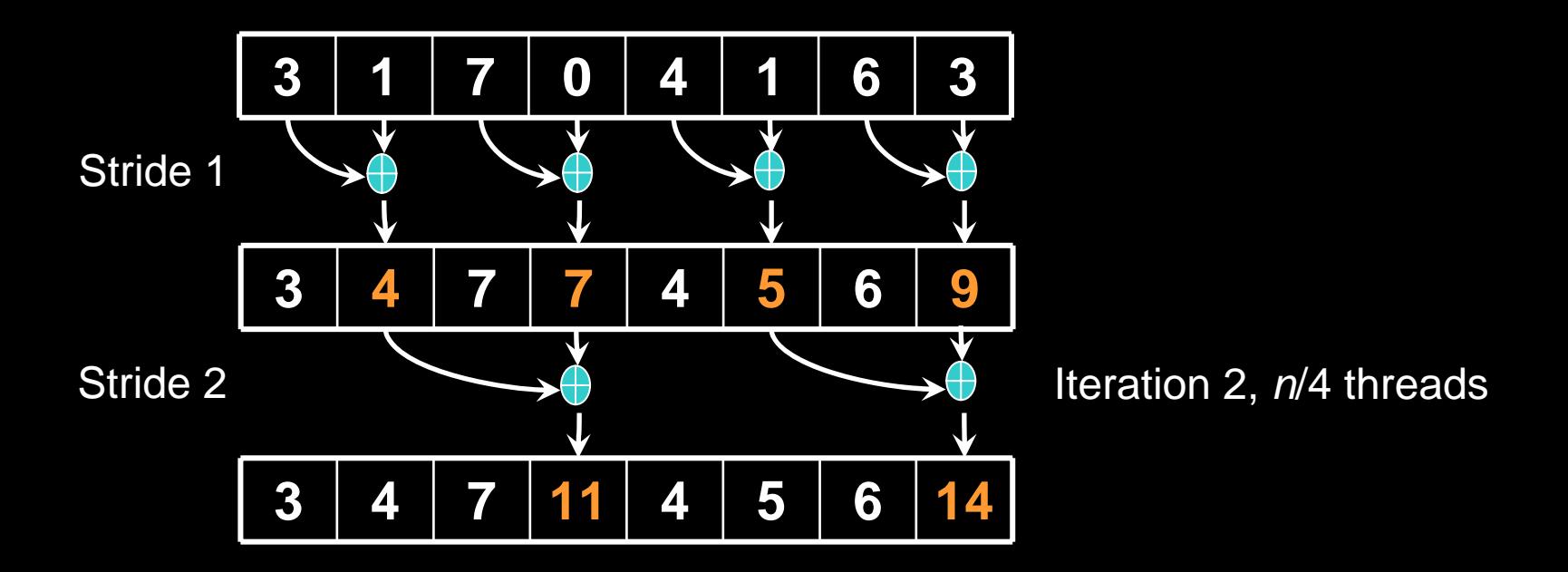

Each corresponds to a single thread.

Iterate log(n) times. Each thread adds value *stride* elements away to its own value

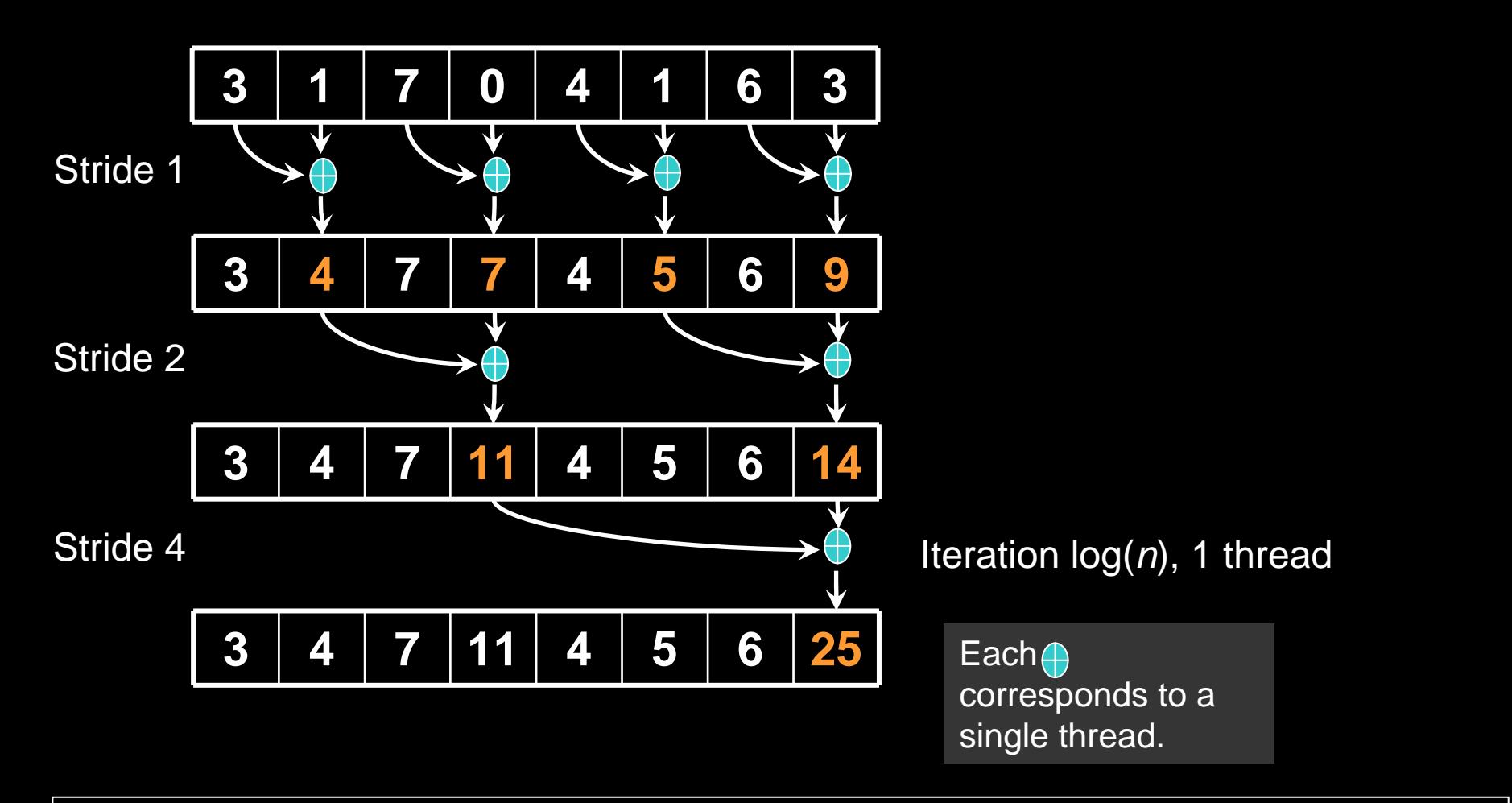

Iterate log(n) times. Each thread adds value *stride* elements away to its own value.

Note that this algorithm operates in-place: no need for double buffering

### **Zero the Last Element**

#### **347** $11 \mid 4 \mid 5 \mid 6$ **0**

We now have an array of partial sums. Since this is an exclusive scan, set the last element to zero. It will propagate back to the first element.

 **7 11 4** 

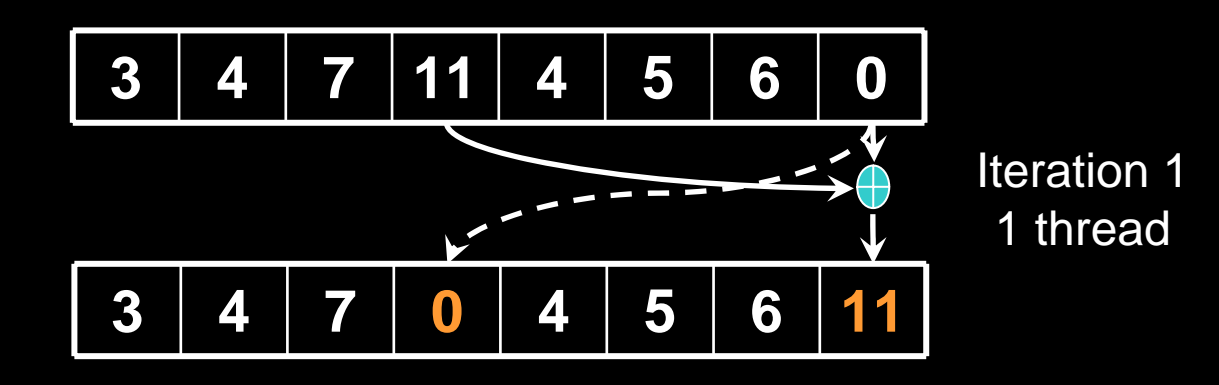

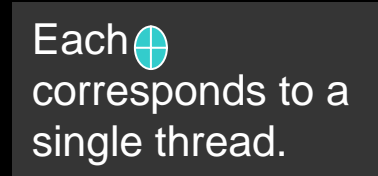

Iterate log(n) times. Each thread adds value *stride* elements away to its own value, and sets the value *stride* elements away to its own *previous* value.

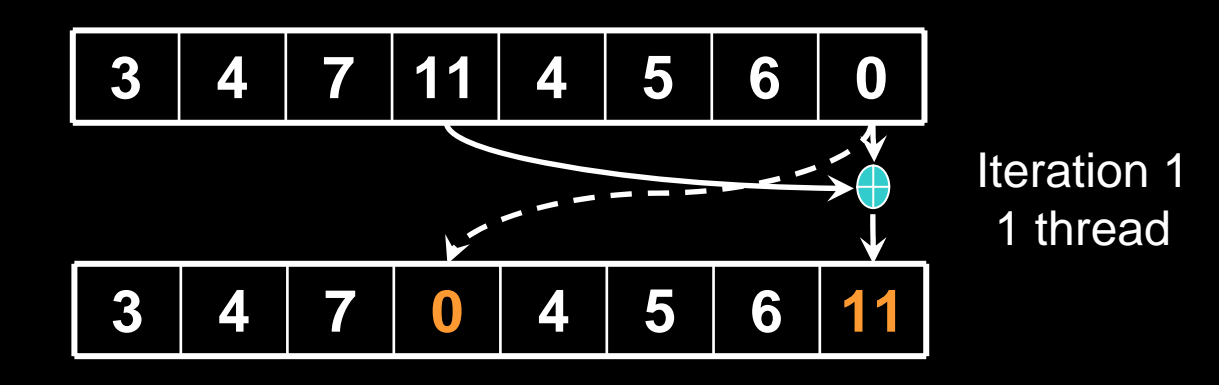

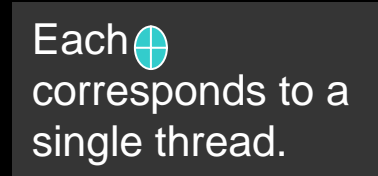

Iterate log(n) times. Each thread adds value *stride* elements away to its own value, and sets the value *stride* elements away to its own *previous* value.

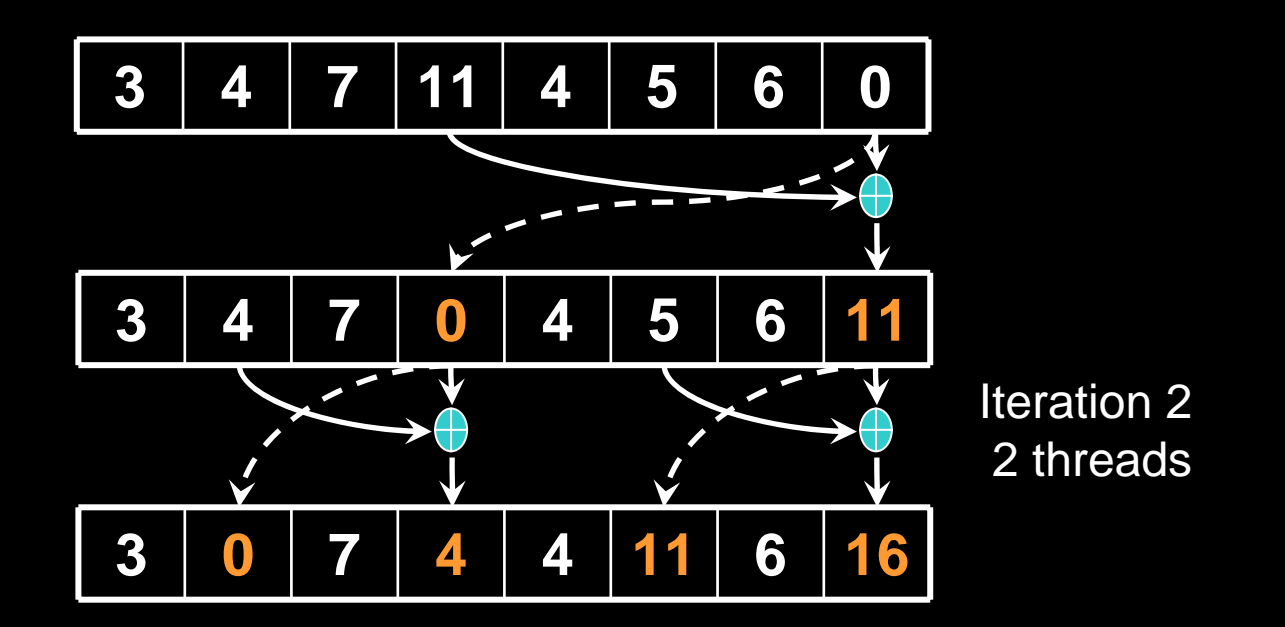

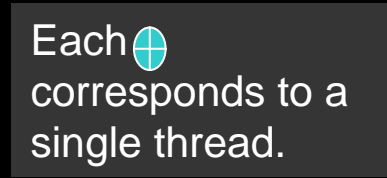

Iterate log(n) times. Each thread adds value *stride* elements away to its own value, and sets the value *stride* elements away to its own *previous* value.

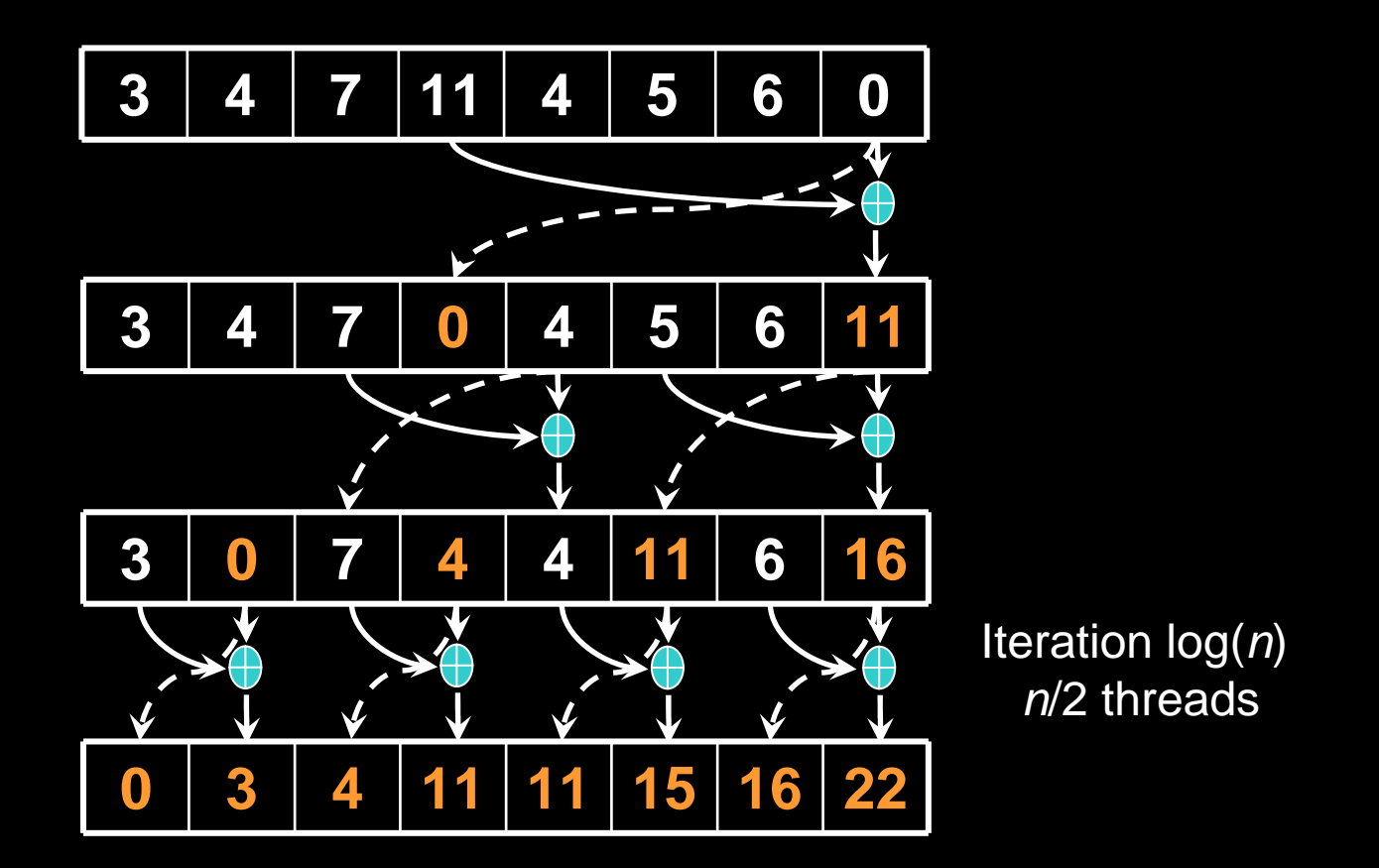

Done! We now have a completed scan that we can write out to device memory. Total steps: 2 \* log( *<sup>n</sup>*). Total work: 2 \* ( *<sup>n</sup>*-1) adds = **Work Efficient!** 

# **CUDA Scan Performance**

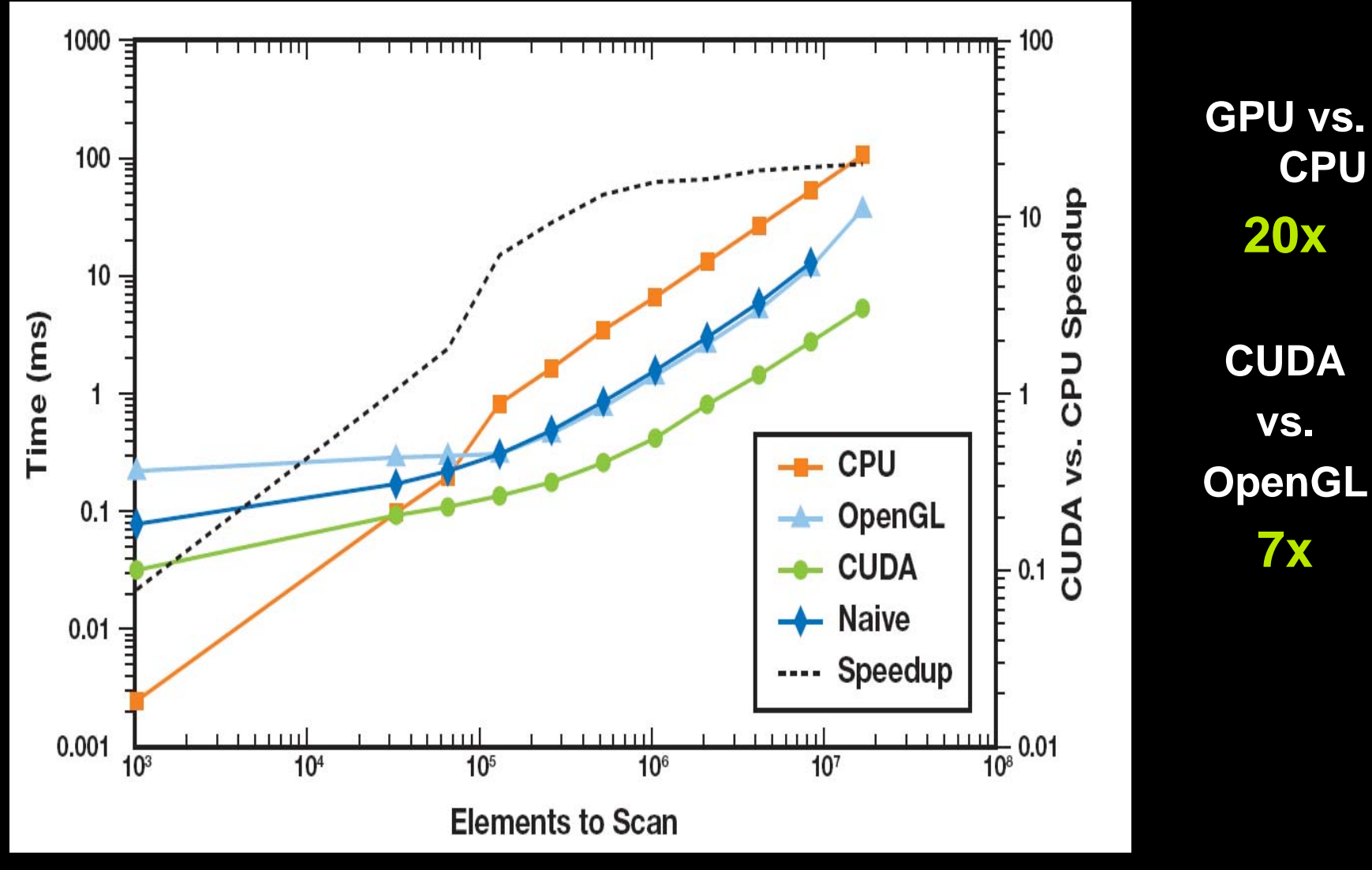

GeForce 8800 GTX, Intel Core2 Duo Extreme 2.93 GHz

# **Application: Stream Compaction**

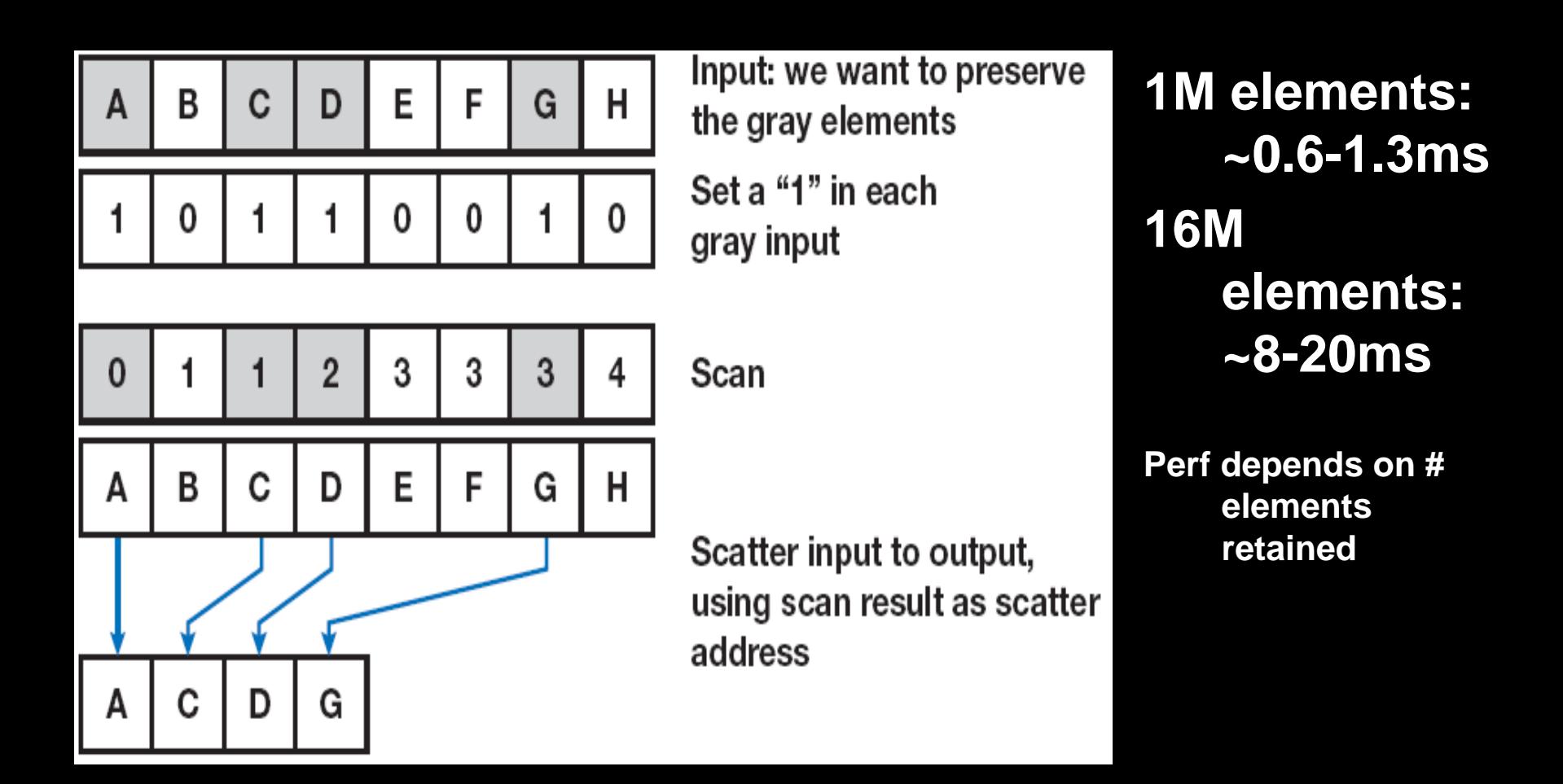

Harris, M., S. Sengupta, and J.D. Owens. "Parallel Prefix Sum (Scan) in CUDA". *GPU Gems 3*

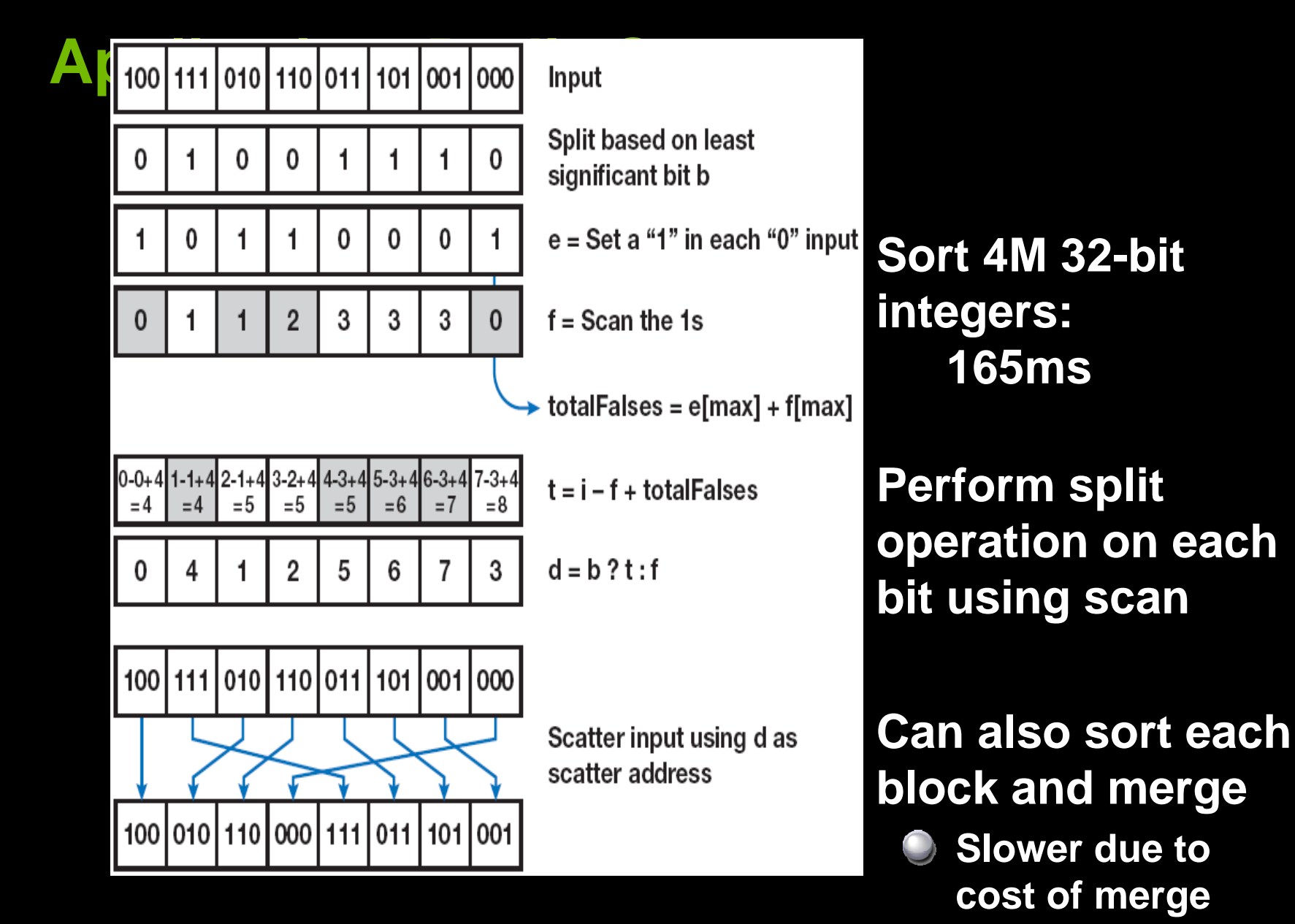

# **CUDA Tools and Resources**

# **CUDA Programming Resources**

### **CUDA Toolkit**

- **Compiler and libraries**  $\bigcirc$
- **Free download for Windows, Linux, and Mac OSX**

### **CUDA SDK**

- **Code samples**  $\Box$
- **Whitepapers**  $\bigcup$

#### **Instruction materials**

- **Slides and audio**  $\Box$
- **Parallel programming course at University of Illinois UC**
- **Tutorials**
- **Development tools**
- **Libraries**

# **GPU Tools**

### **Profiler**

- **Available now for all supported OSs**  $\bigcup$
- **Command-line or GUI**
- **Sampling signals on GPU for:**
	- **Memory access parameters**
	- **Execution (serialization, divergence)**

### **Debugger**

- **Demo shown at SC07**
- **Runs on the GPU**

### **Emulation mode**

- **Compile and execute in emulation on CPU**
- **Allows CPU-style debugging in GPU source**

### **New Features**

### **CUDA 2.02 Beta**

- **Beta available on the NVIDIA website**
- **Support for GeForce GTX 260 & 280:**
	- **Double precision**  $\Box$
	- **Integer atomic operations in shared memory**
- $\Box$ **New features:**
	- **3D textures**
	- **Video Decoding Interface with Compute 1.1+ GPU**
	- **Improved and extended Direct3D interoperability**

### **CUDA implementation on multi-core CPUs**

**Beta coming soon**

# **Double Precision**

### **NVIDIA GPUs (G8x and G9x) are single precision**

**IEEE 32-bit floating-point precision ("FP32")**

**You can use double, but it gets demoted to float**

### **C** NVIDIA GPUs (GT200) have double precision

- **IEEE 64-bit floating-point precision ("FP64")**
- **Double precision will be slower (more register pressure and more cycles)**

### **Be explicit about float and double!**

**Use double only where needed**

# **Sample Applications**

# **CUDA N-Body Simulation**

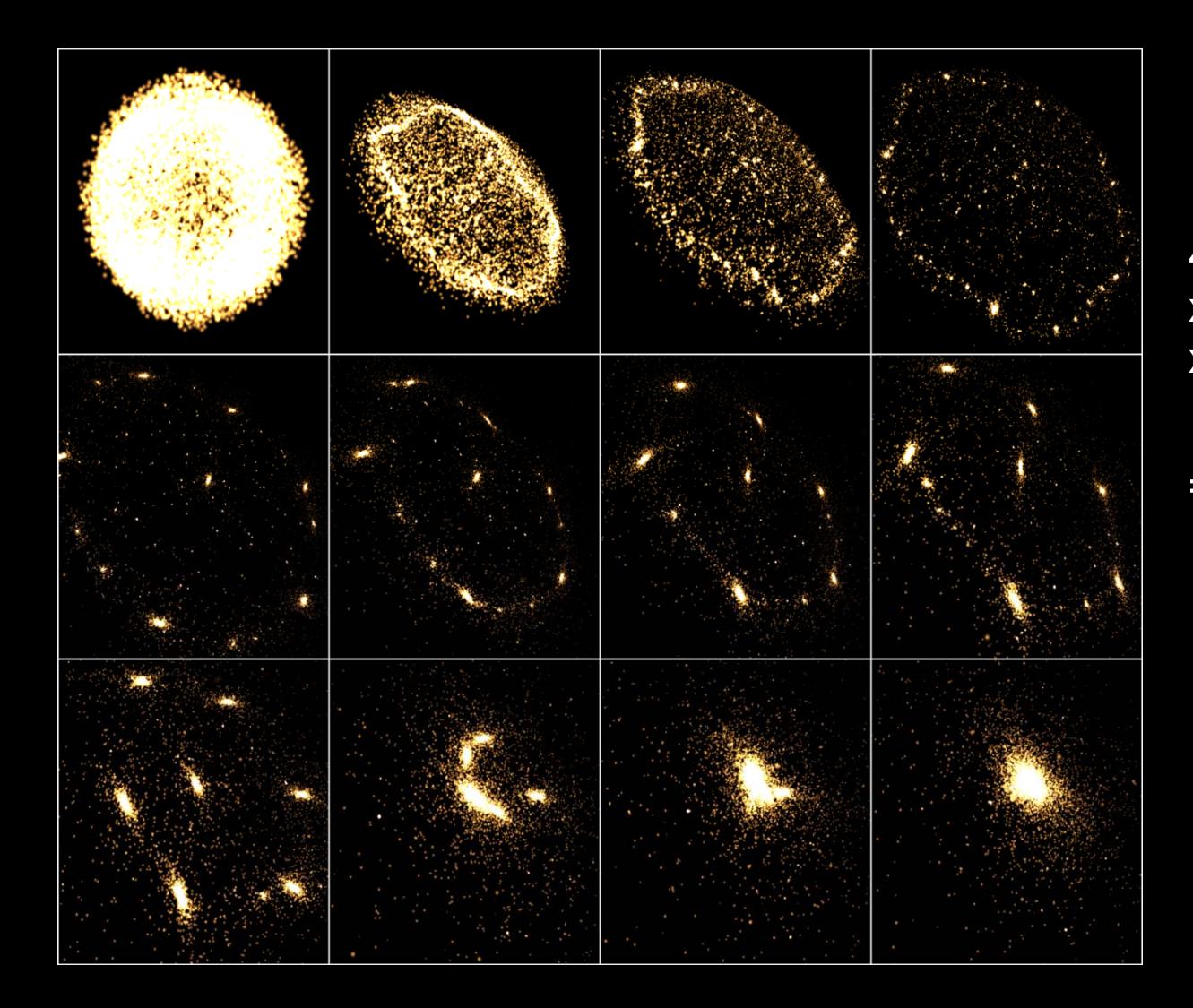

### 10B interactions/s 16K bodies

44 FPS x 20 FLOPS / interaction x 16K 2 interactions / frame

= 240 GFLOP/s on G80

# **DXT Compression**

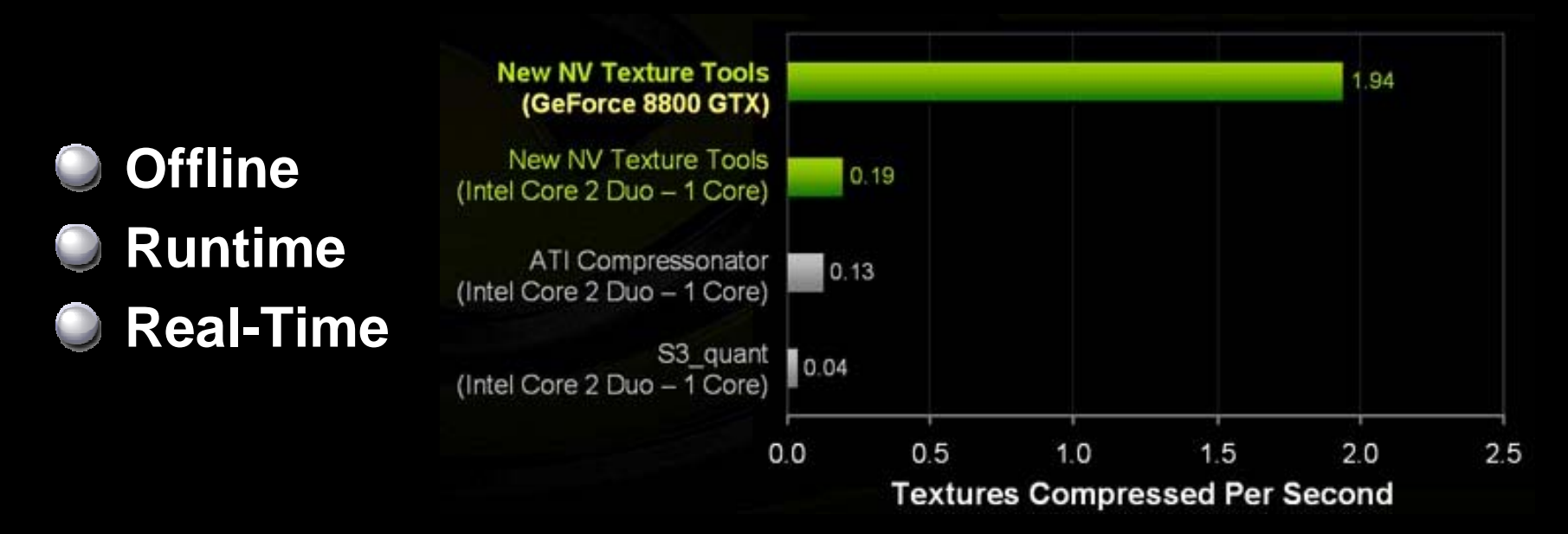

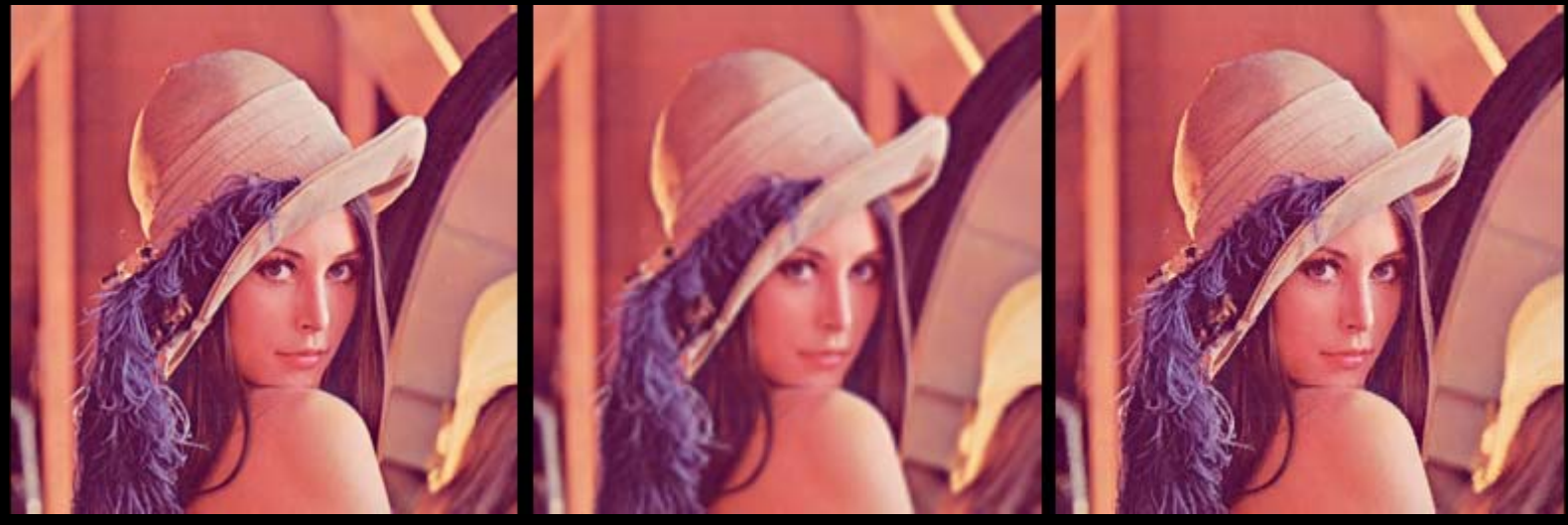

256x256 RGB = **256 kB**128x128 RGB = **64 kB** 256x256 DXT1 = **32 kB**

# **Histogram**

**Representation of the distribution of colors in an image**

### **Applications:**

- **Image Analysis**
- **HDR Tone Mapping**

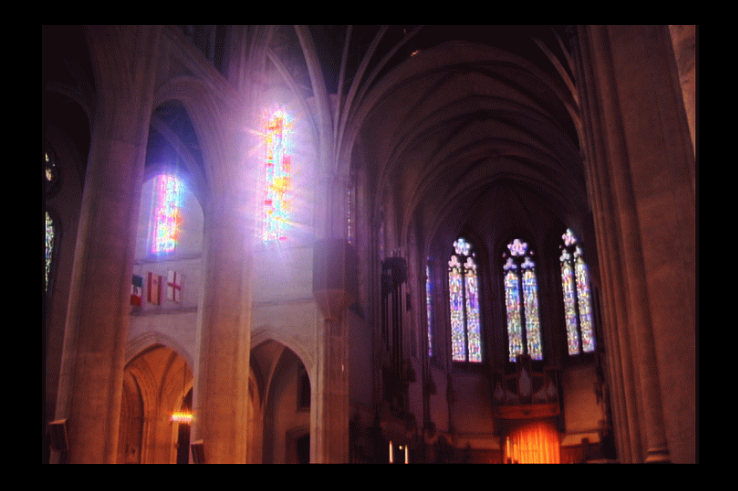

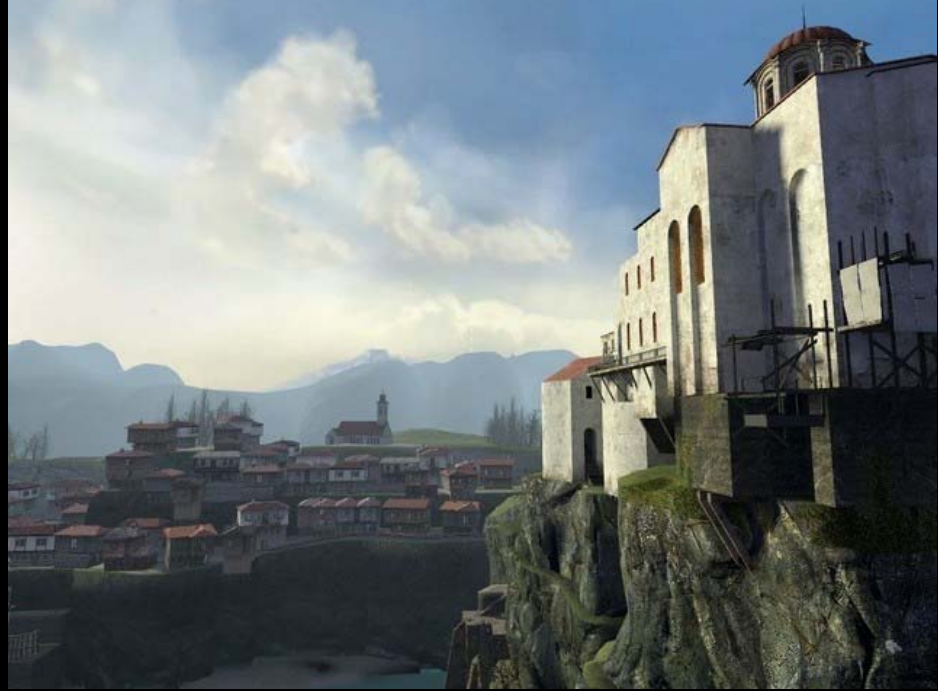

Reinhard HDR Tonemapping operator **HDR** in Valve's source engine

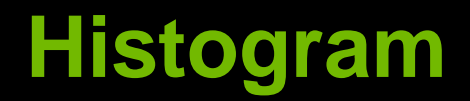

### **CUDA Histogram is 300x faster than previous GPGPU approaches**

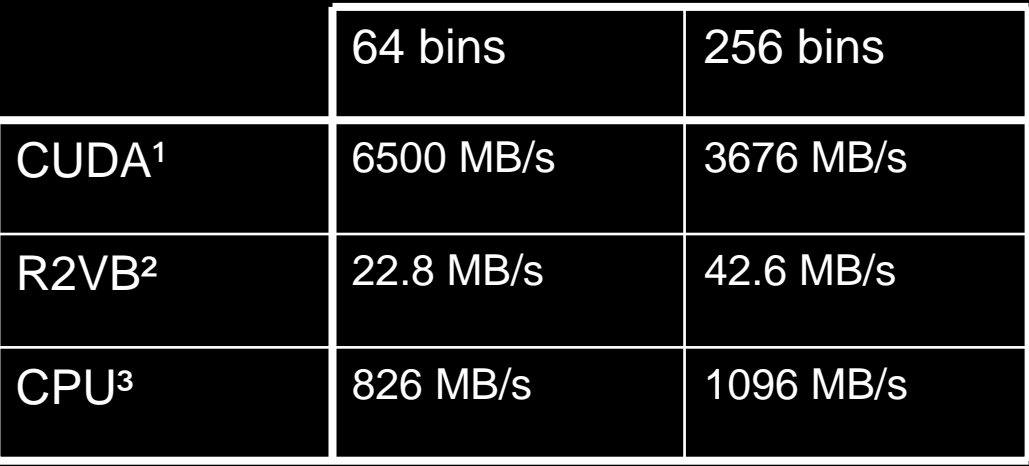

<u>1 <http://developer.download.nvidia.com/compute/cuda/sdk/website/samples.html#histogram64></u> ² Efficient Histogram Generation Using Scattering on GPUs, T. Sheuermann, AMD Inc, I3D 2007 ³ Intel Core 2 @ 2.9 GHz

# **Game AI Breakdown**

- **3 Main AI Computations to Accelerate**
	- **Spatial reasoning**
	- **Decision making**
	- **Path finding**

**Computation breakdown:**

- **For "bot" simulation:**
	- **Spatial reasoning: 35%**
	- **Path finding: 65%**
- **For crowd simulation:**
	- **Spatial reasoning: 5%**
	- **Path finding: 95%**
- **Decision making always negligible**

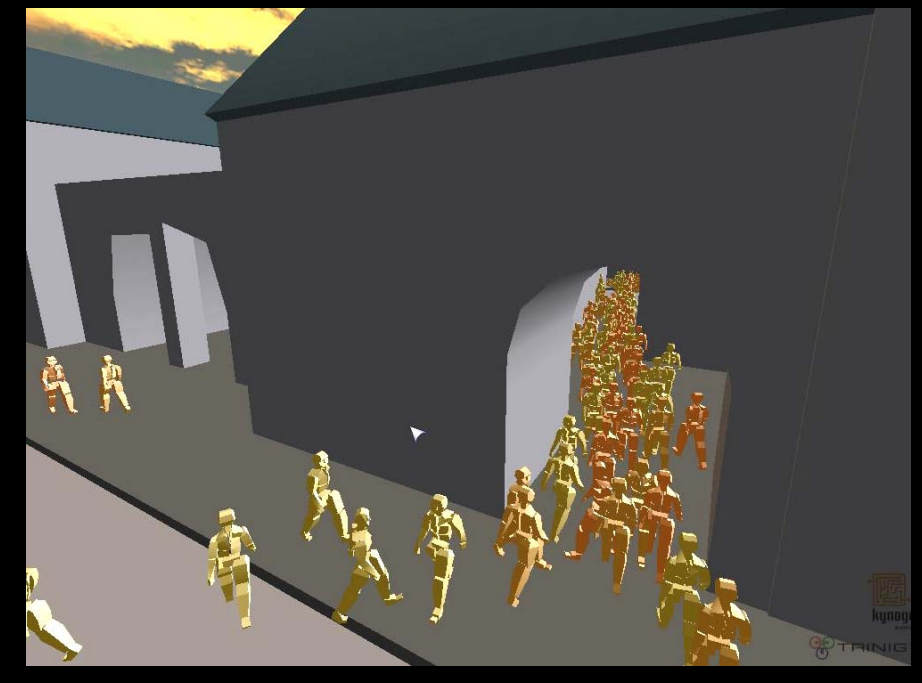

#### **Biggest opportunity for GPU acceleration is path finding**
## **A\* Algorithm**

## **Commonly used path finding algorithm**

- **A\* itself is not very parallel**
- **Parallelism comes from computing many separate A\* paths in parallel** 
	- **Many units moving simultaneously**
	- **Massive worlds with thousands of characters**

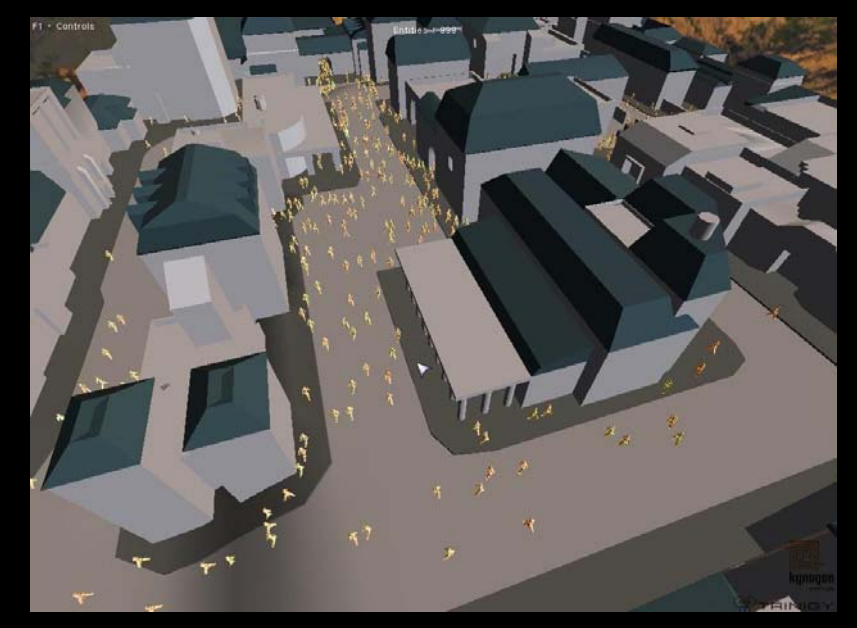

## **CUDA Particle-Based Fluid**

**Grid-based fluids have limitations for use in games**

- **Expensive, constrained to a box**
- **C** Smoothed Particle Hydrodynamics (SPH) simulates **fluid as a collection of interacting particles**

**Localized collisions and pressure distribution**

- **CUDA enables dynamic construction of a uniformgrid data structure to accelerate neighborhood computations**
- **32K particles at 60fps GeForce 8800 GTX**

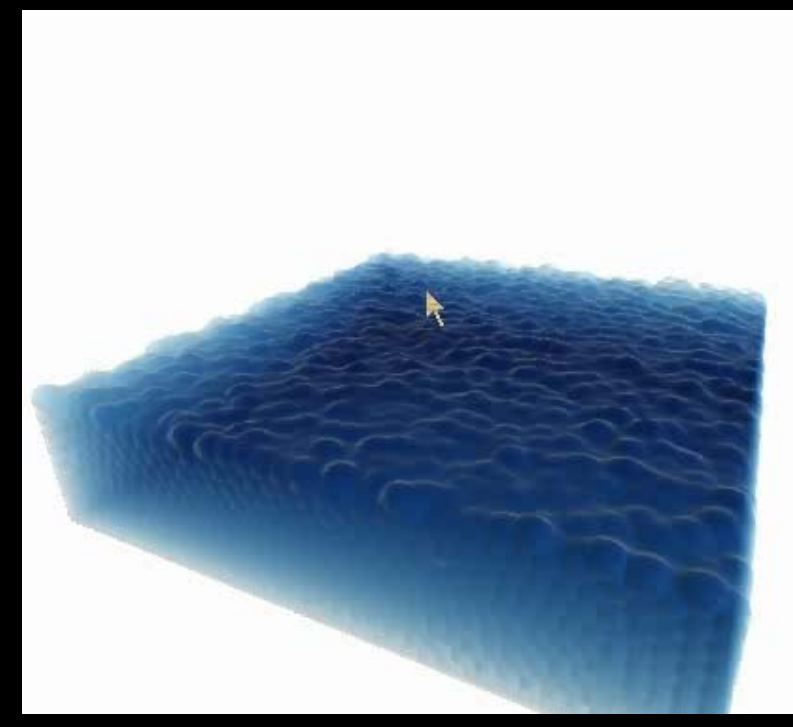

## **GPU Fluid Simulation**

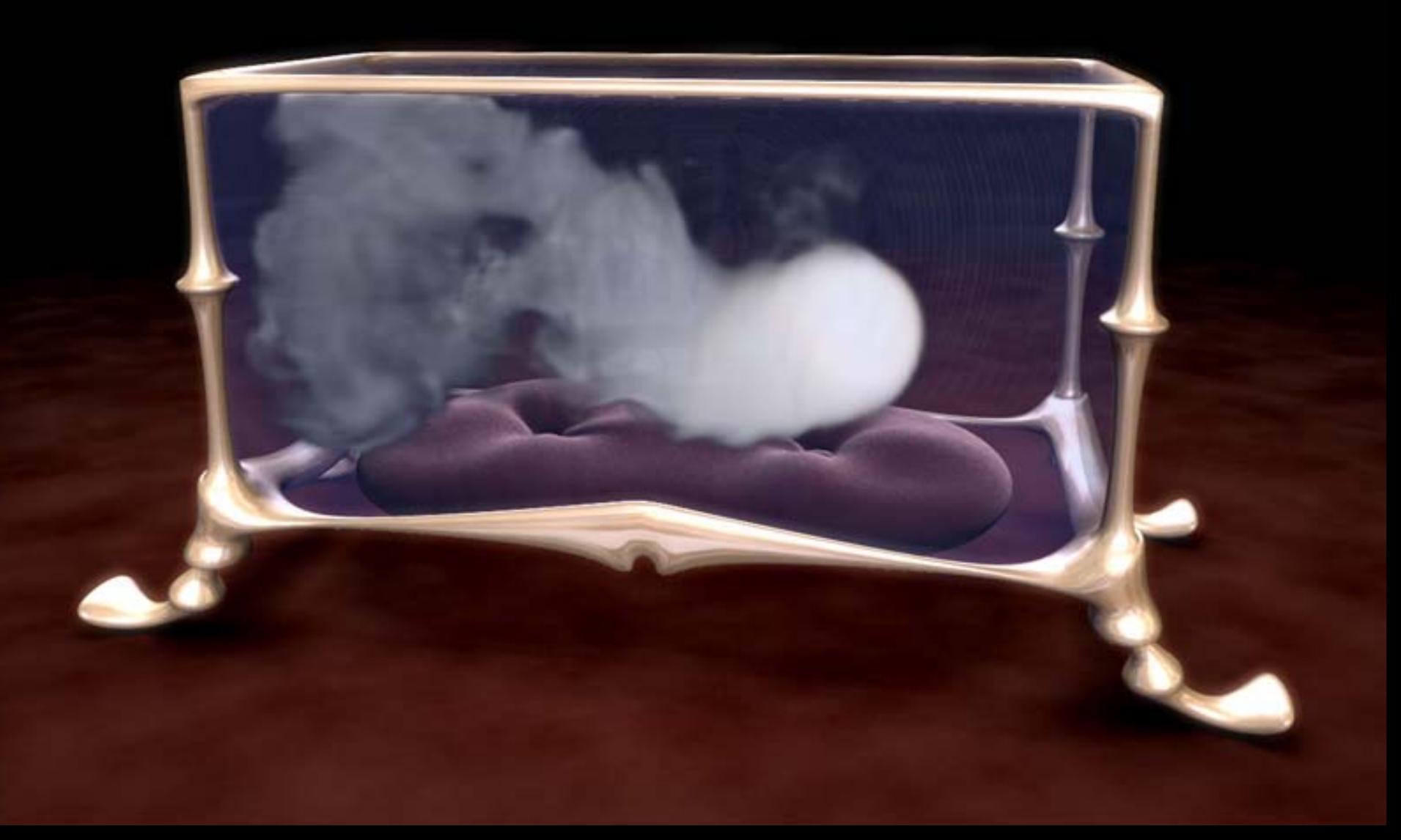

## **CUDA and Physics: PhysX implemented in Cuda**

#### **Typical physics core simulation features**

- Rigid Body Dynamics
- Universal Collision-Detection
- Joints, Springs and Motors
- Advanced ragdoll and vehicle constraints

#### **High performance realism (beyond the basics)**

- Volumetric Fluids (SPH)
	- CCD with rigid bodies and static geometry
	- One- or two-way interaction with rigid bodies

#### Cloth and Soft Bodies

- Attachment and CCD with rigid bodies and static geometry
- Cloth self collision
- **Tearing**
- Derivatives: Sheet metal and vegetation

## **Where to go from here**

### **Get CUDA Toolkit, SDK, and Programming Guide: <http://developer.nvidia.com/CUDA>**

#### **CUDA works on all NVIDIA 8-Series GPUs (and later)**  $\Box$ **GeForce, Quadro, and Tesla**

**Talk about CUDA: http://forums.nvidia.com**

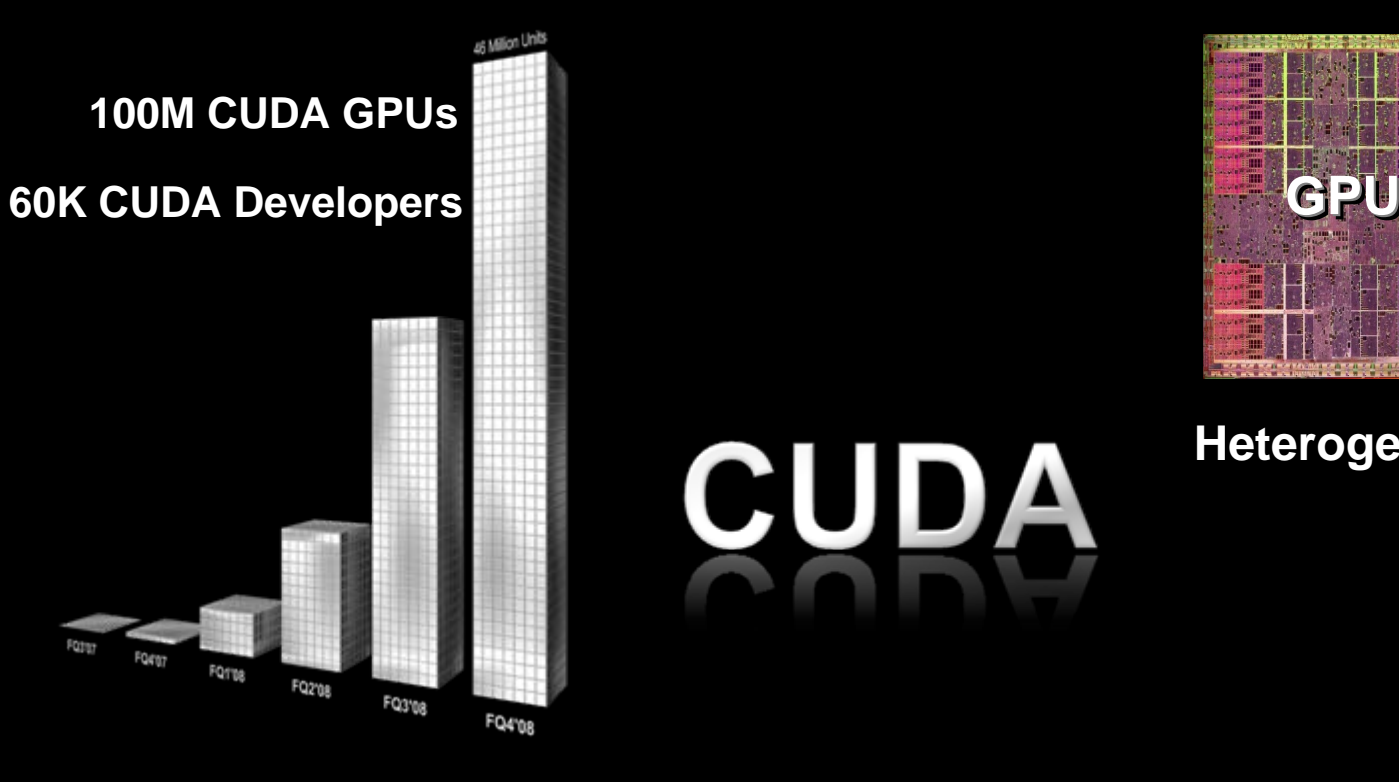

# **CUDA**

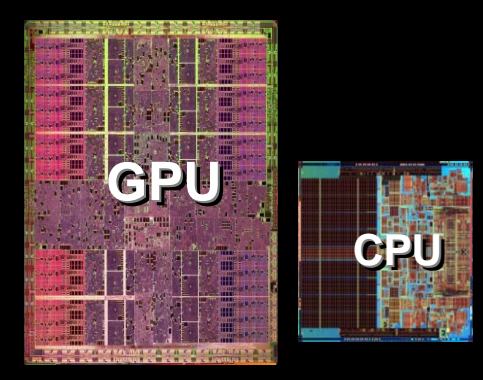

#### **Heterogeneous Computing**

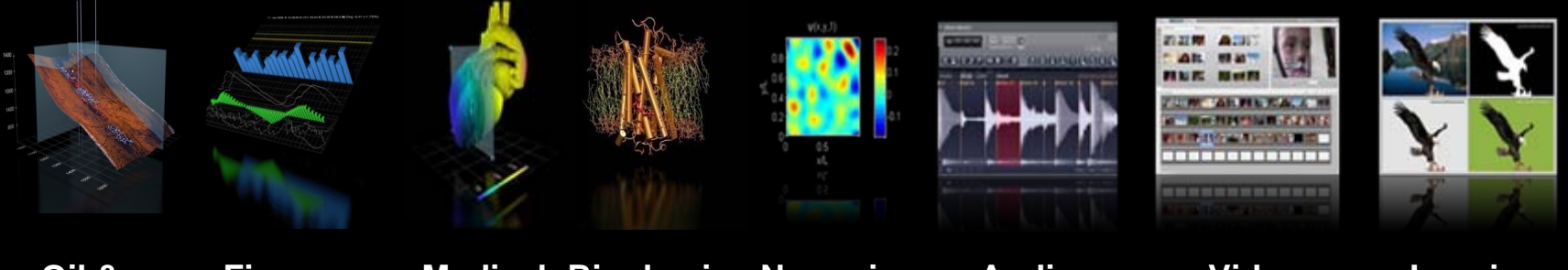

**Oil & Gas**

**Finance Medical Biophysics Numerics Audio Video Imaging**

## **Questions?**